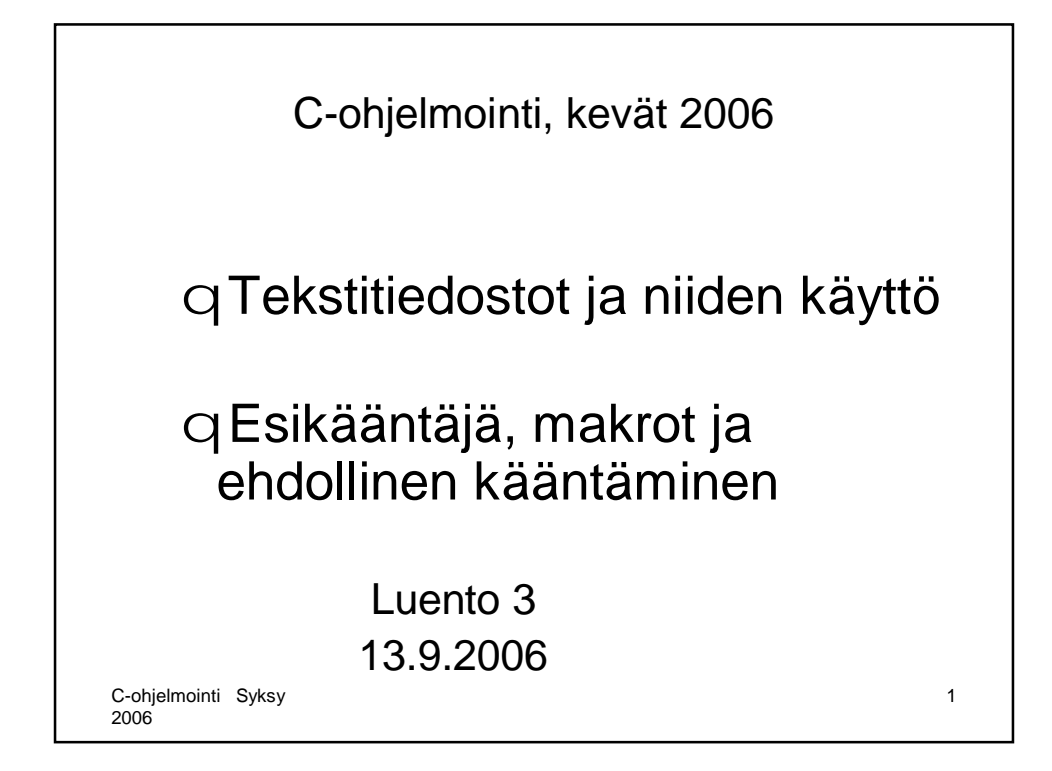

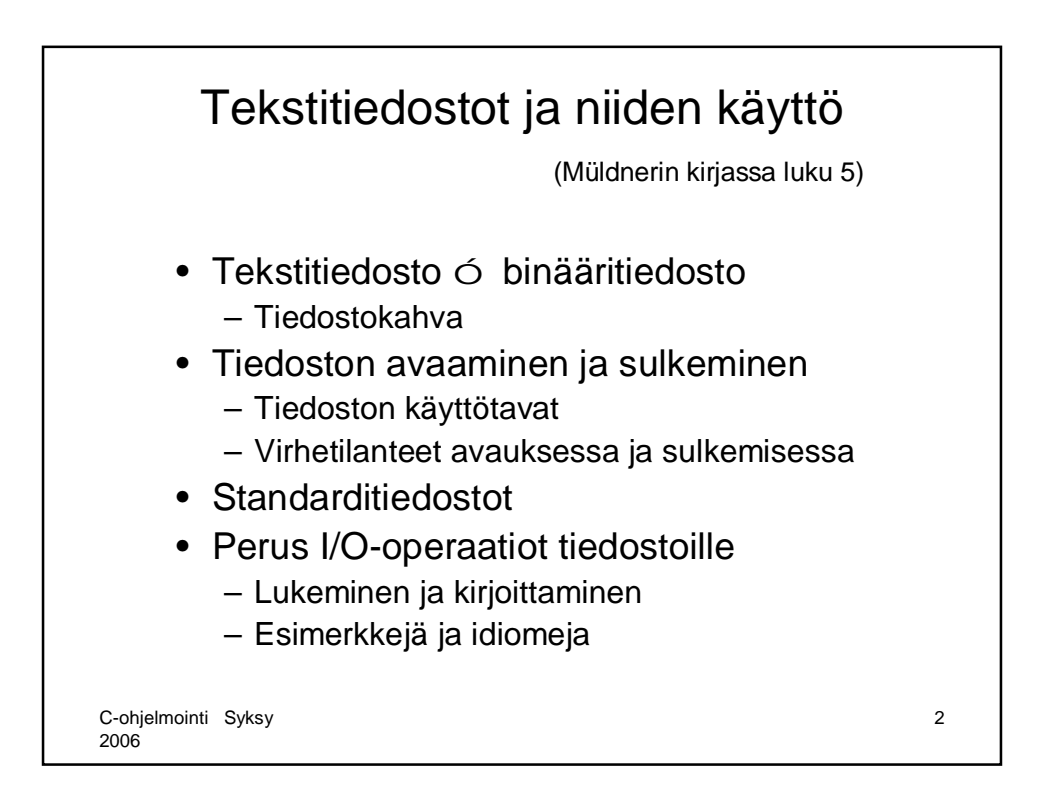

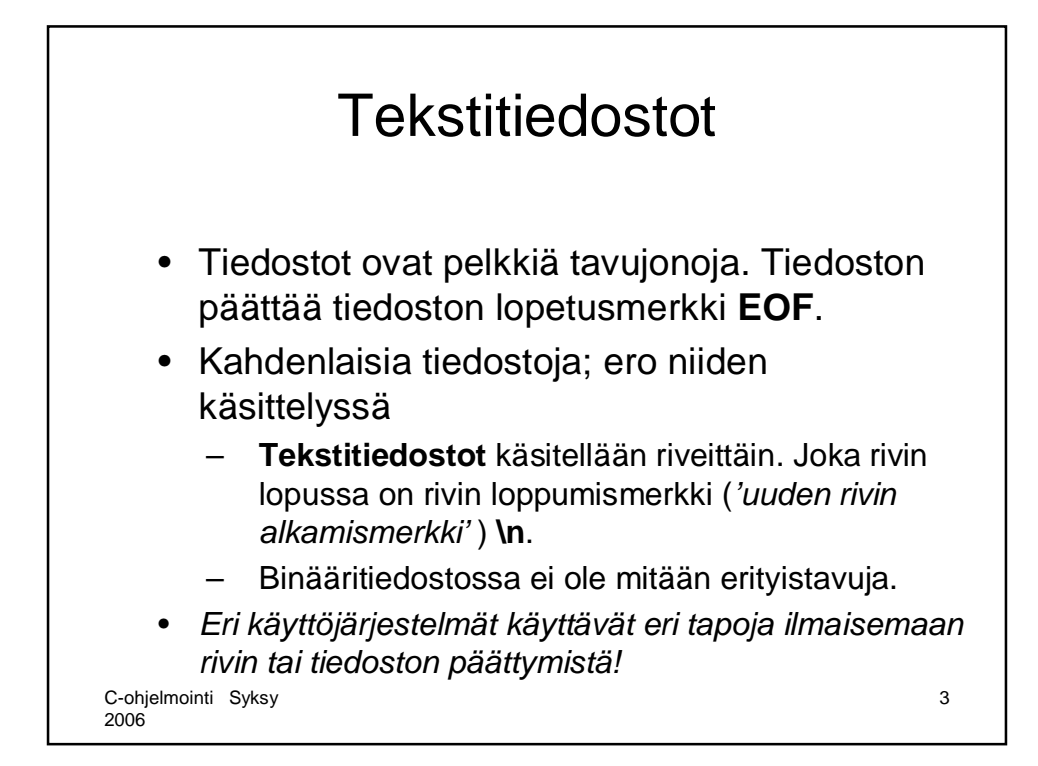

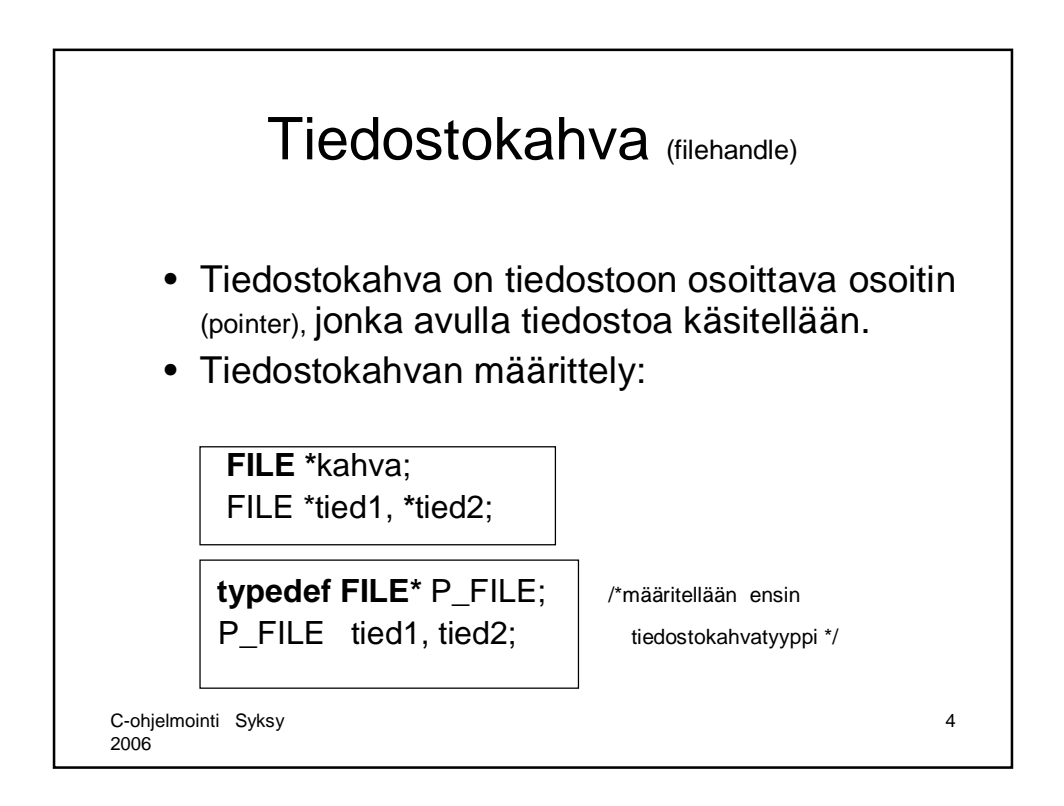

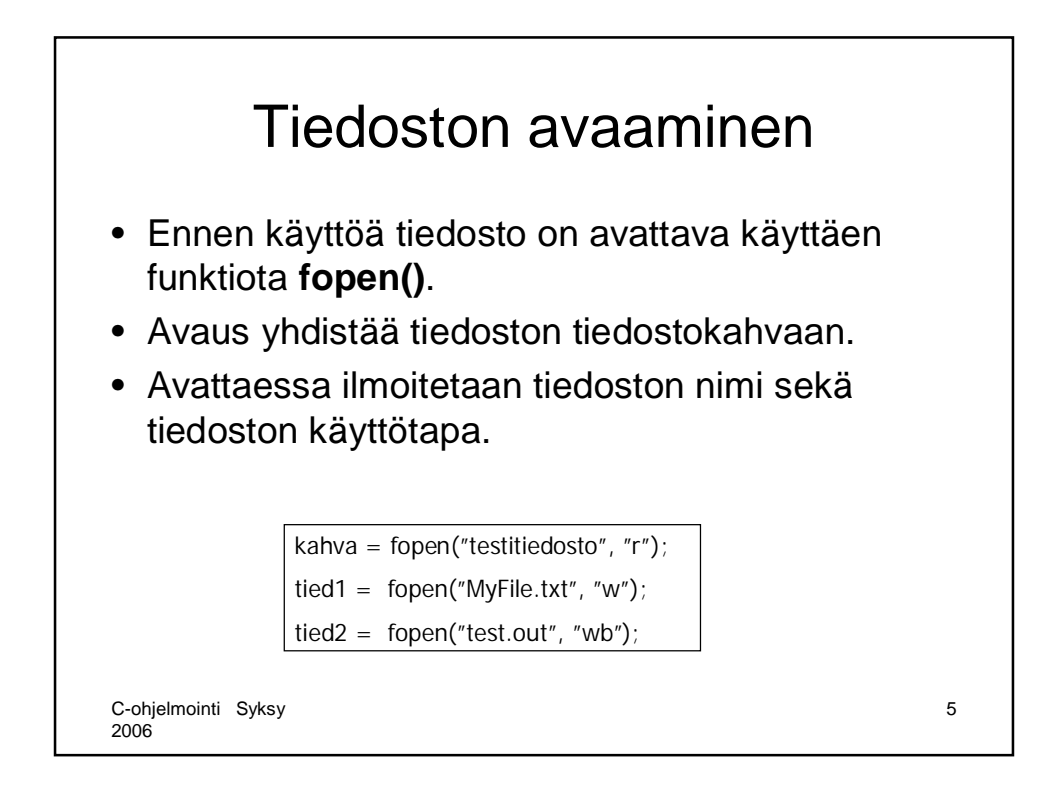

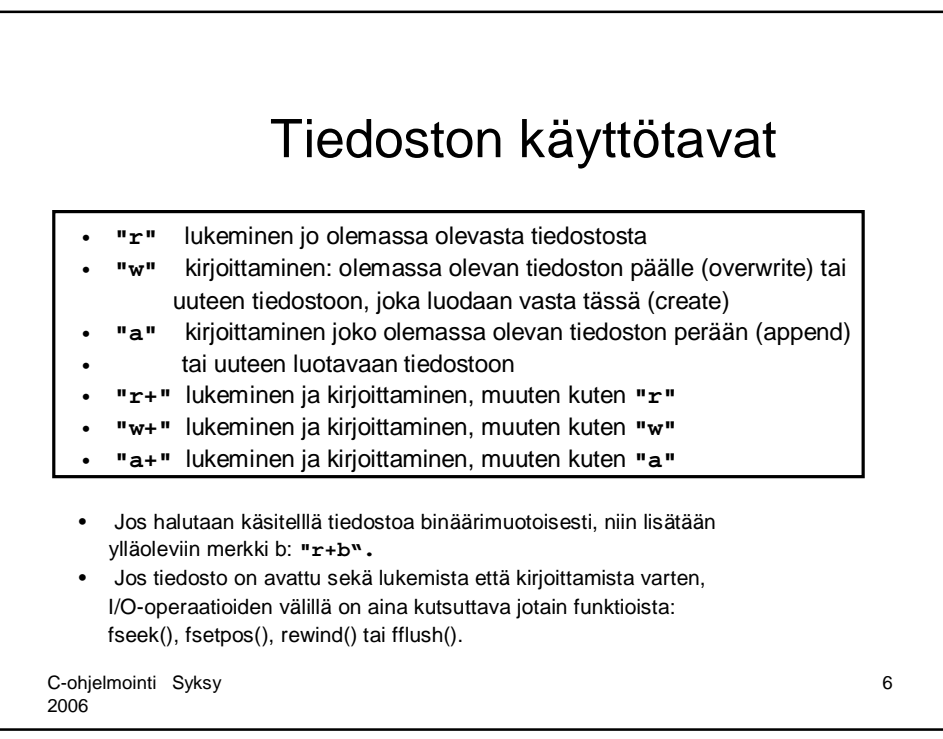

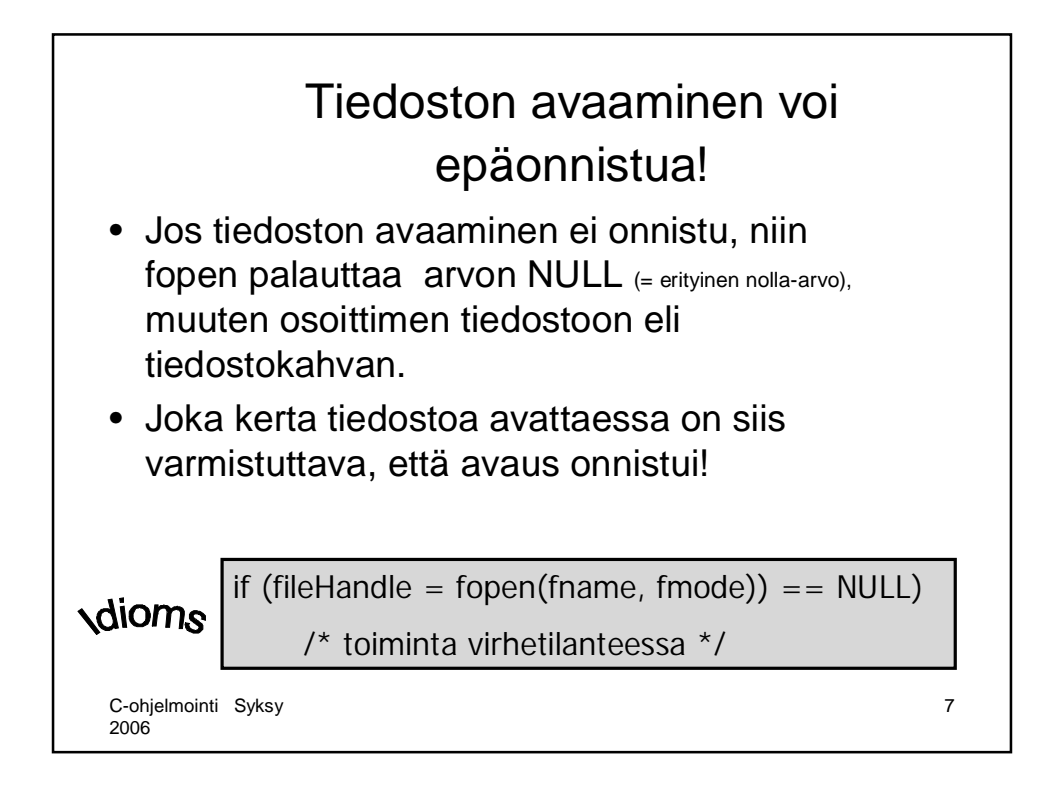

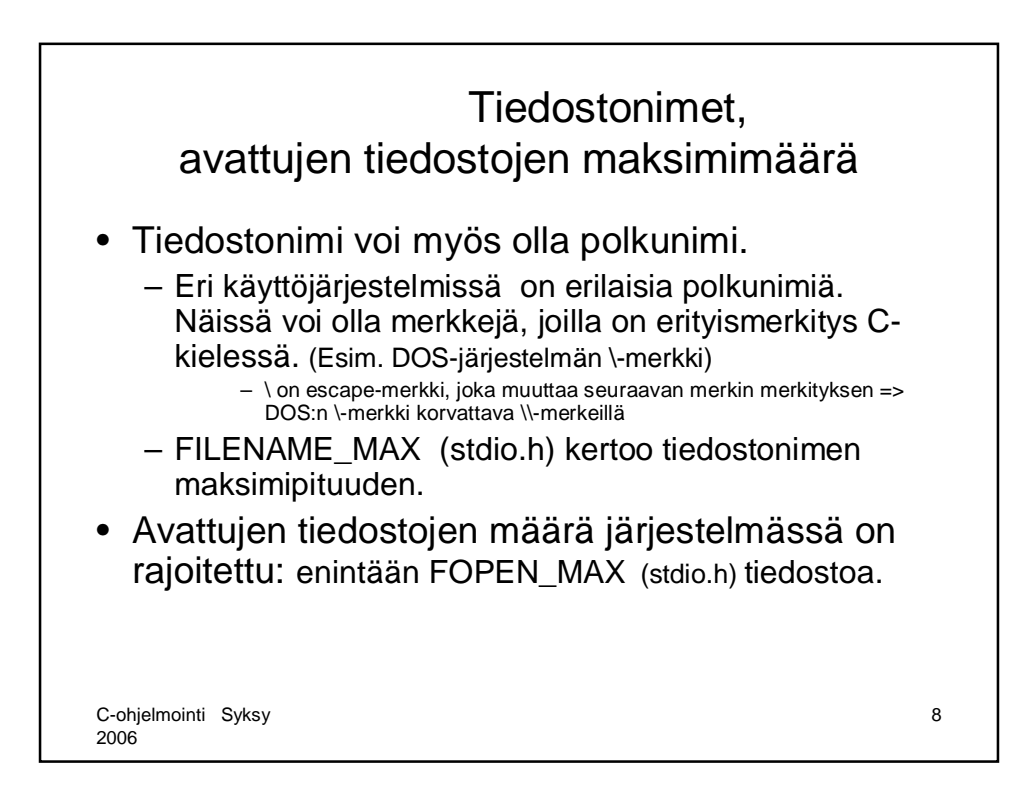

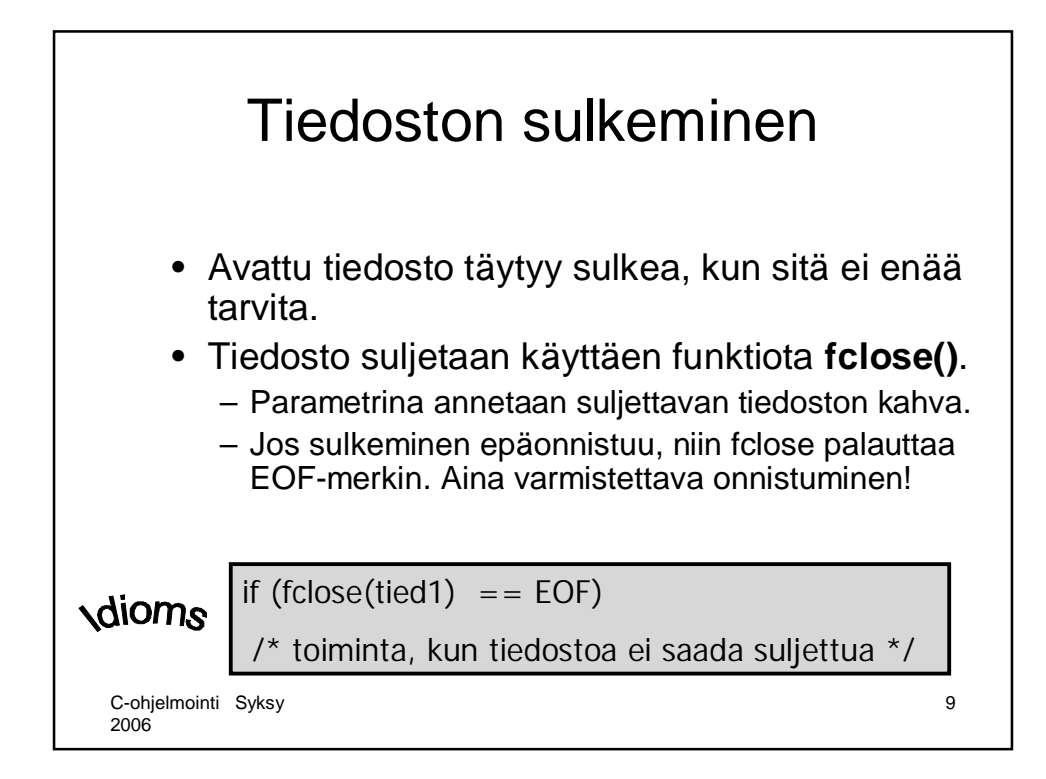

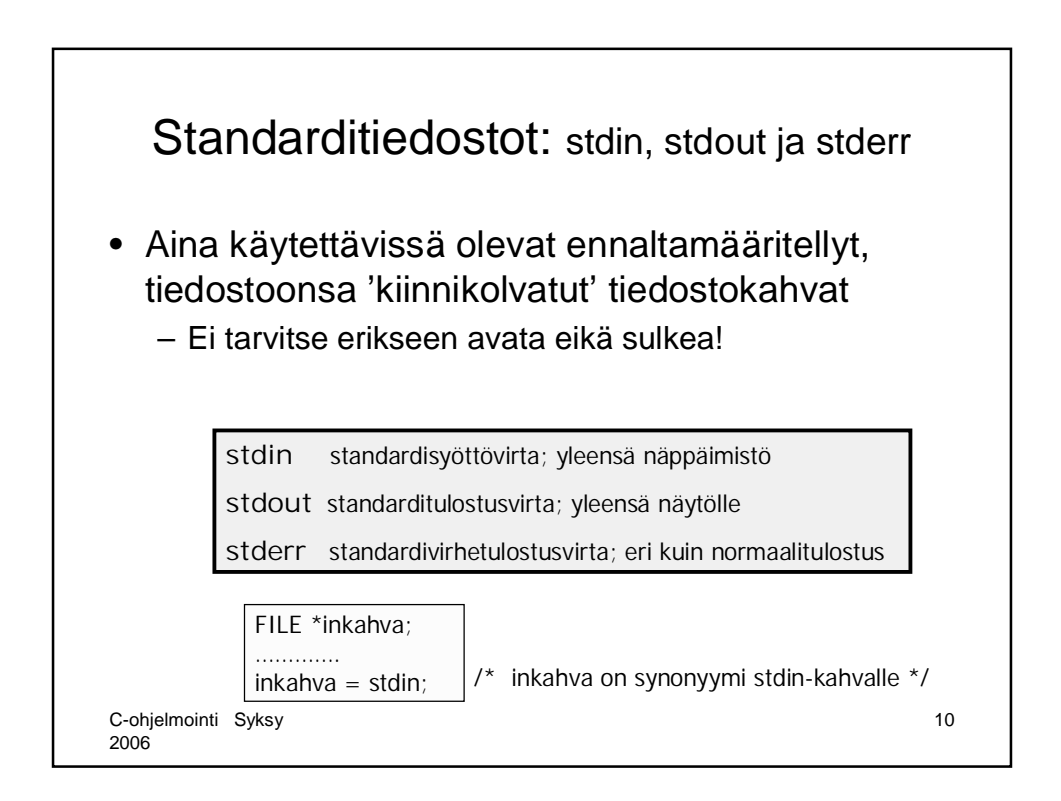

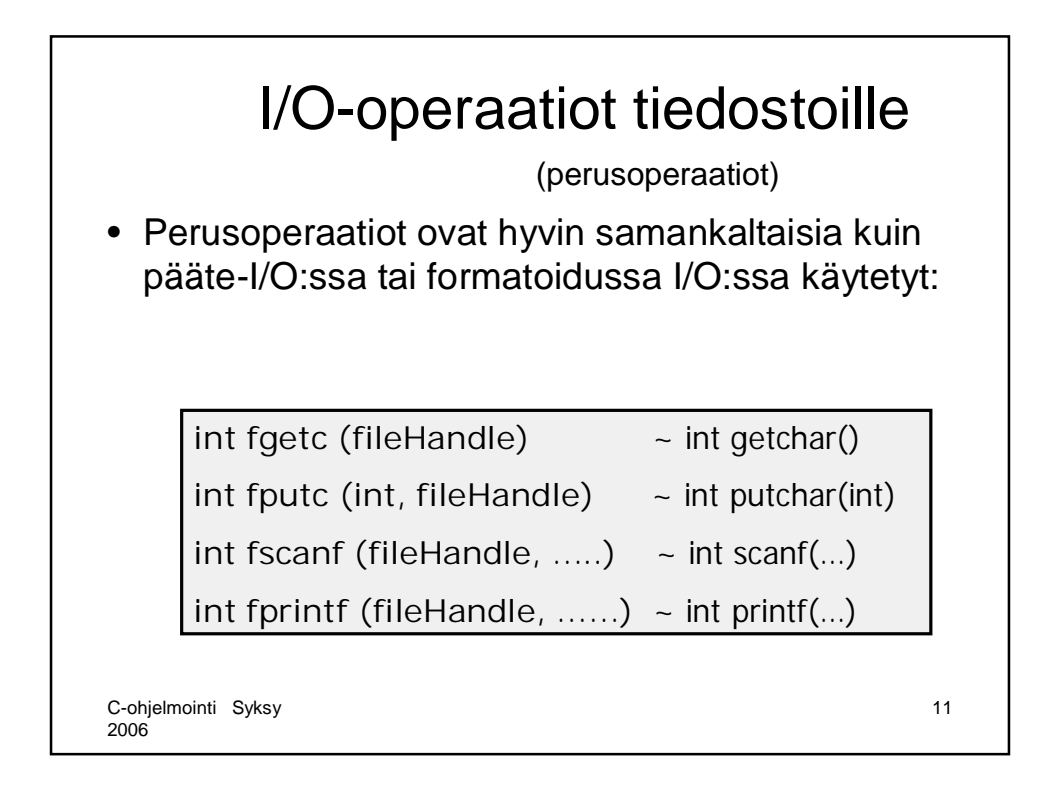

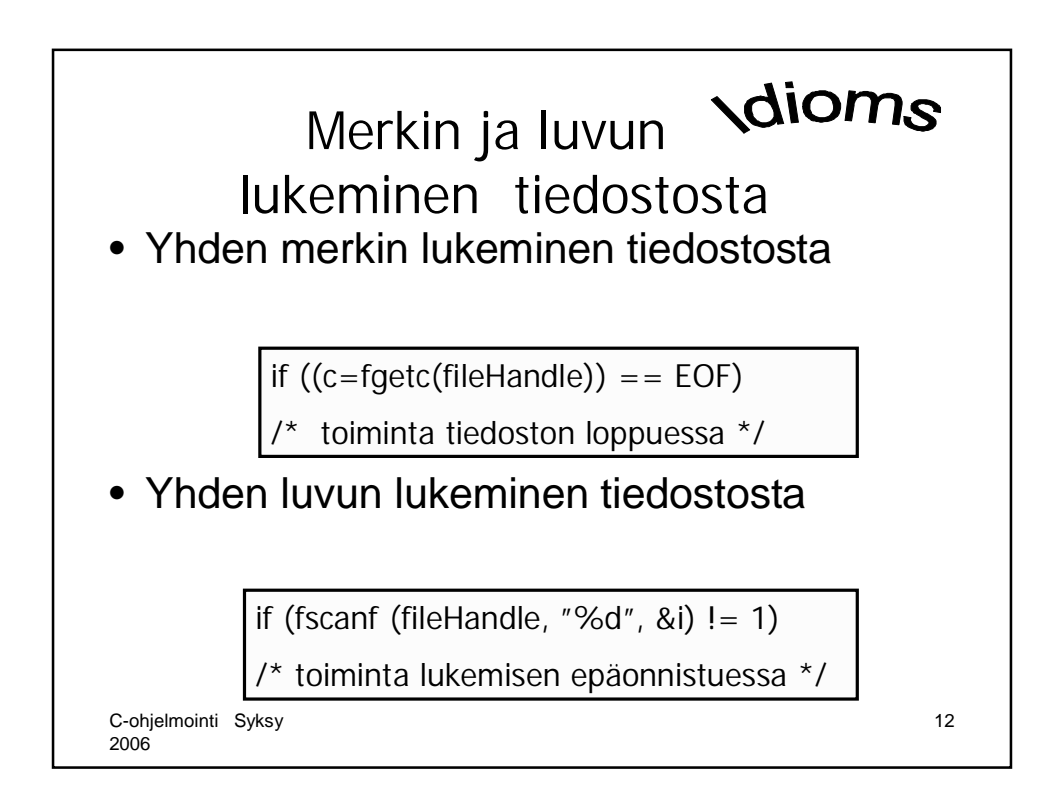

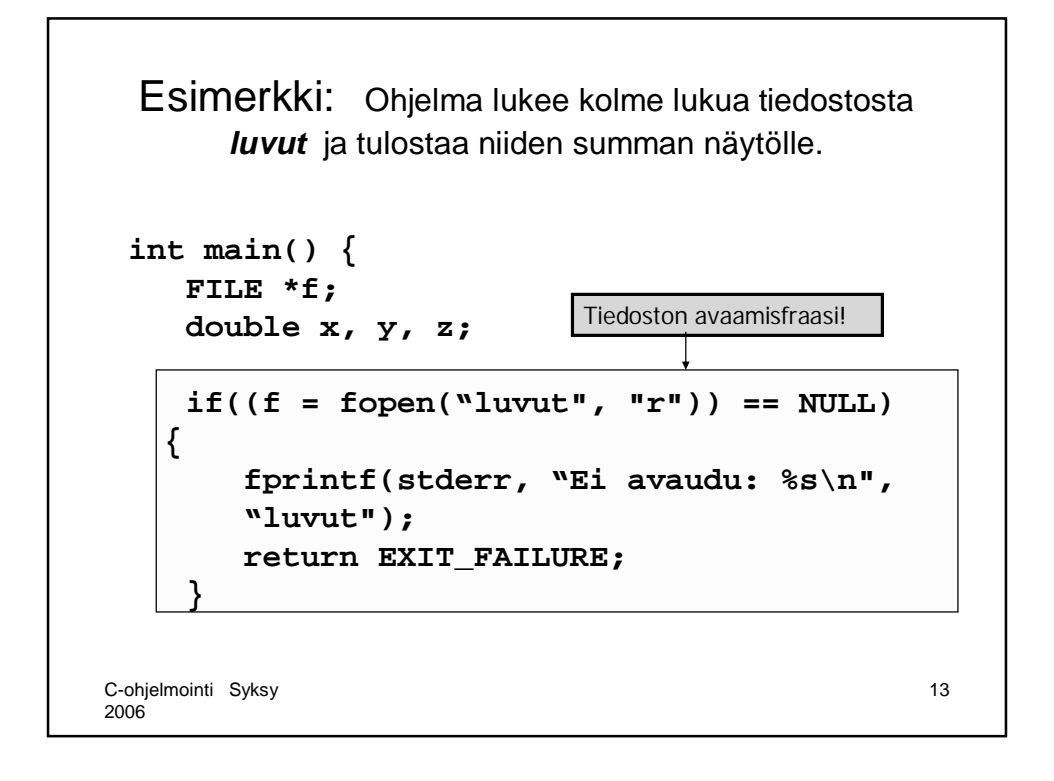

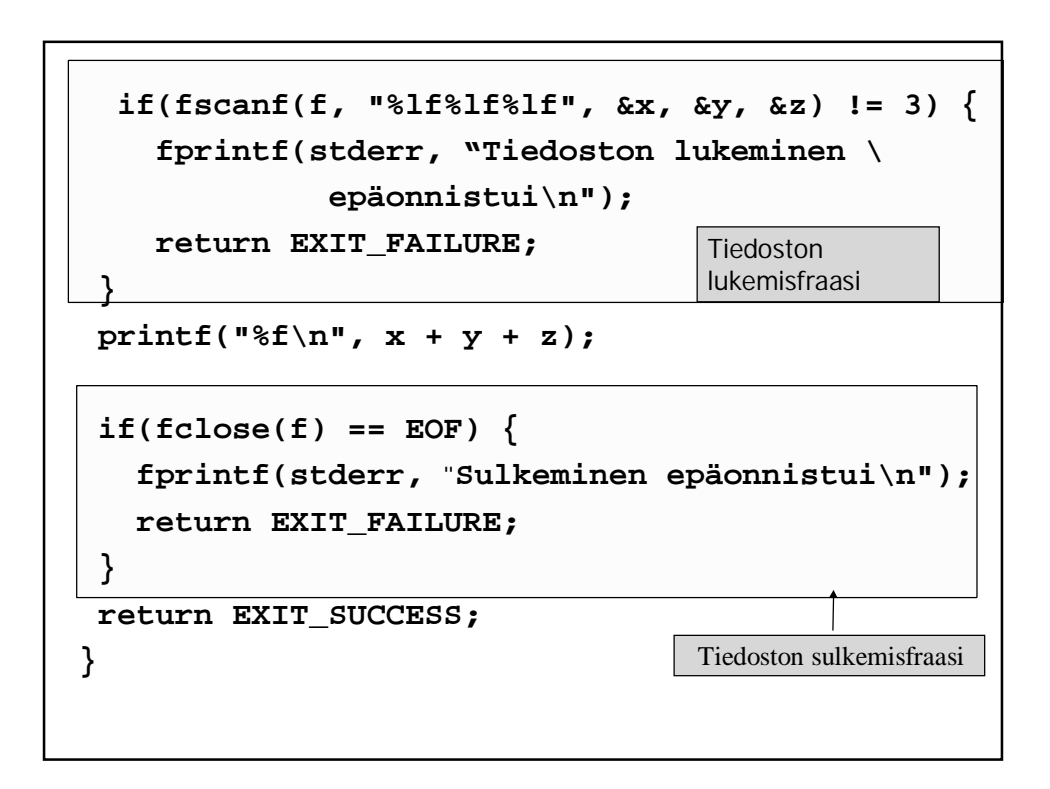

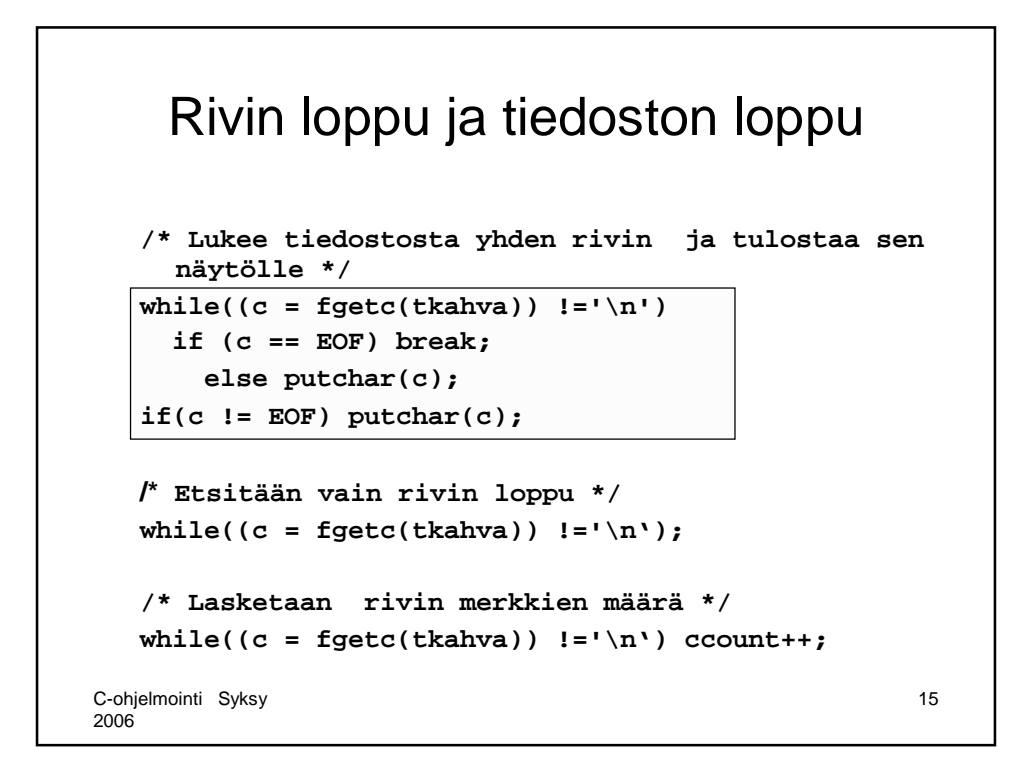

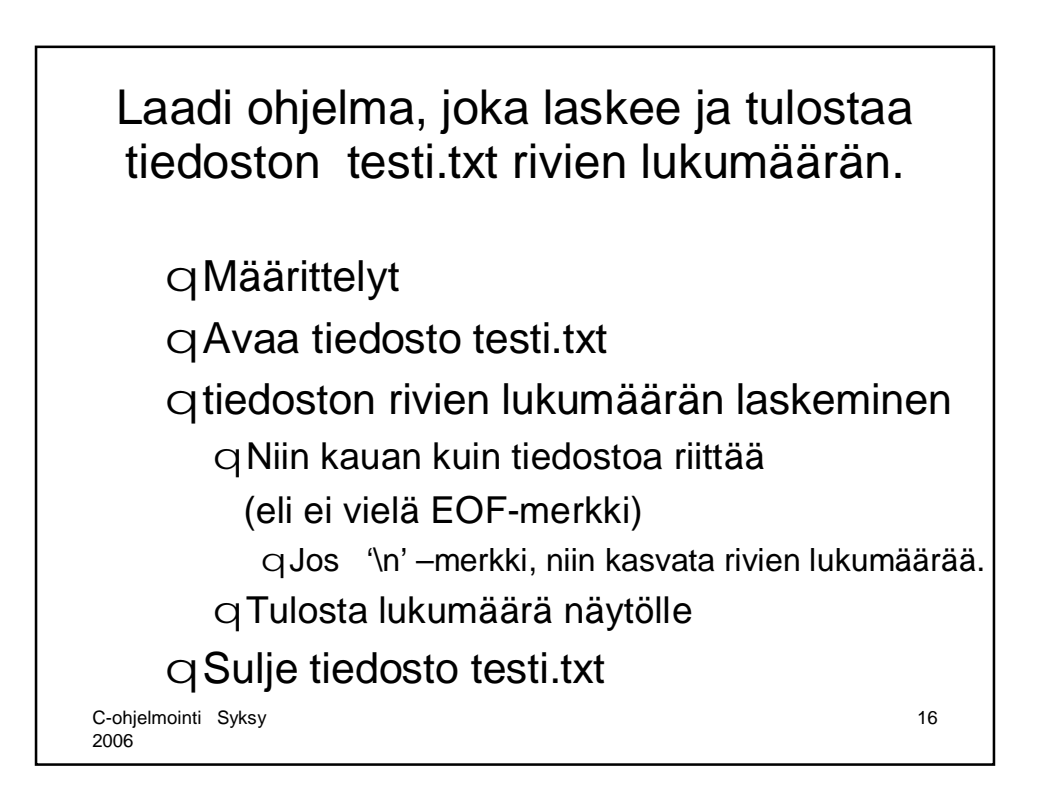

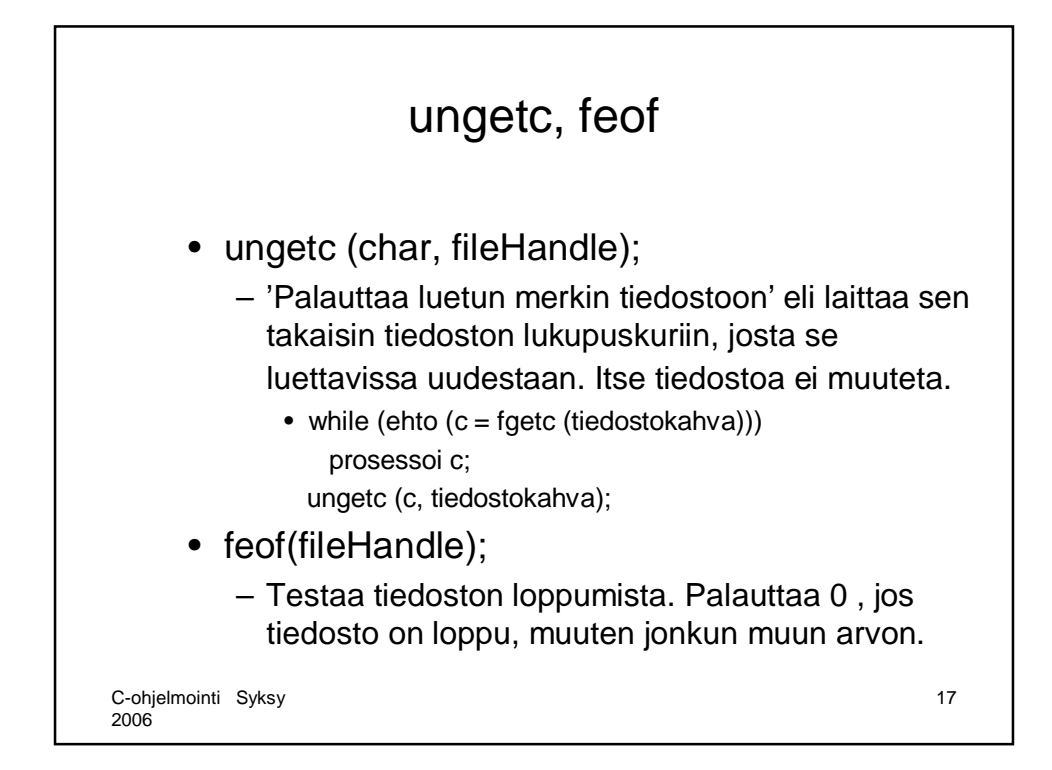

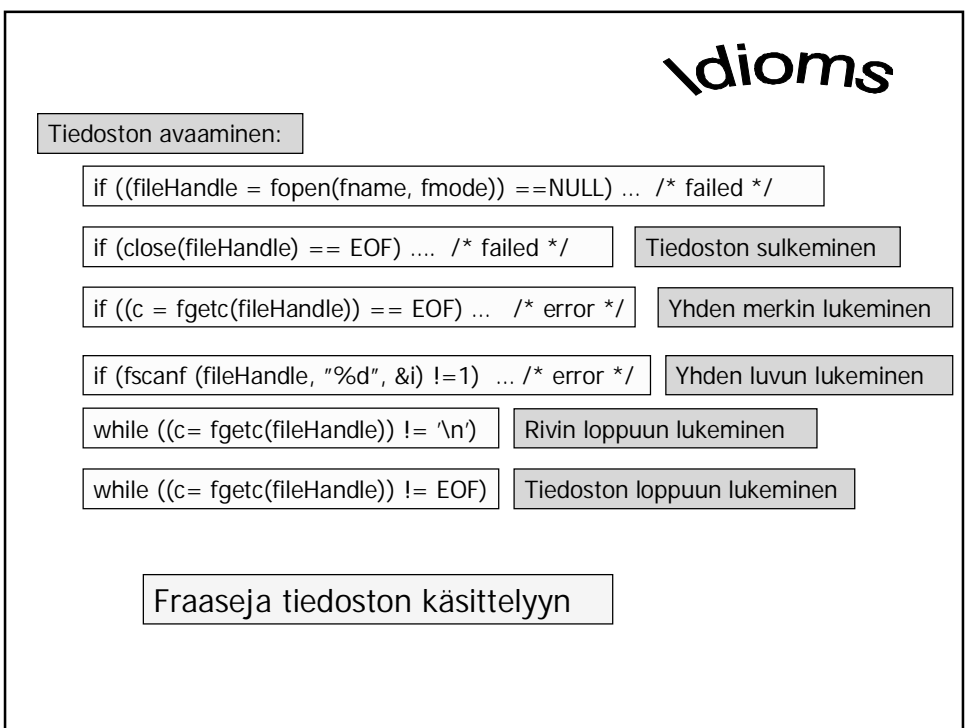

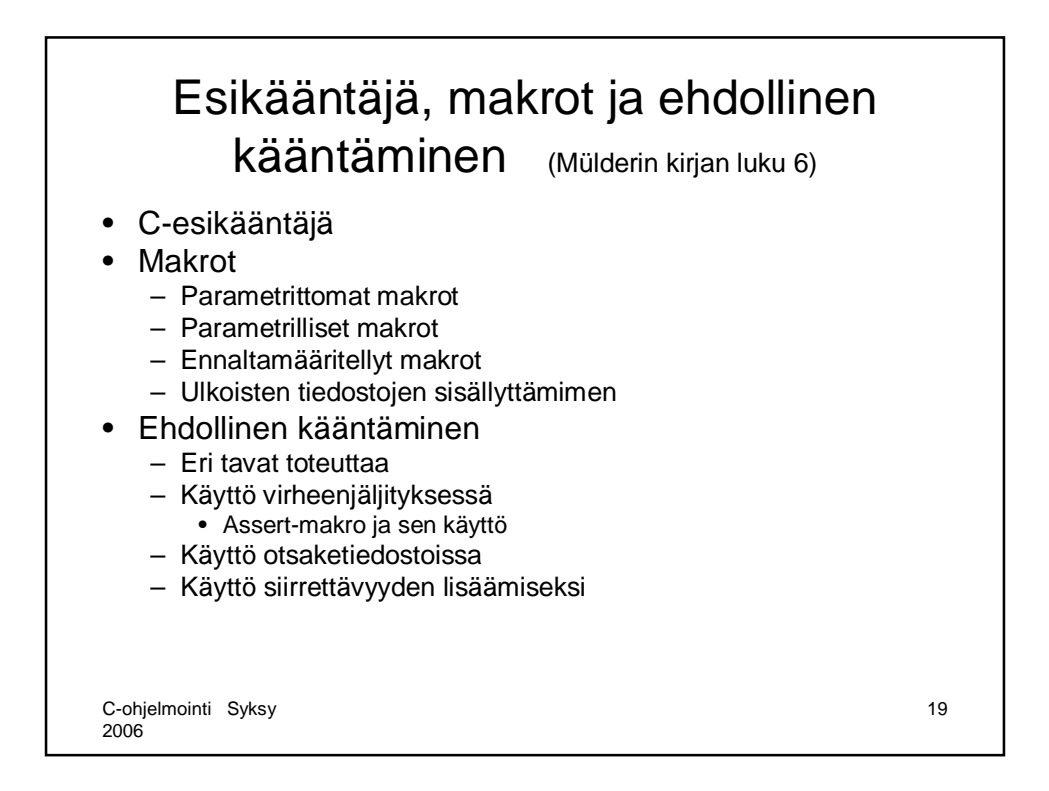

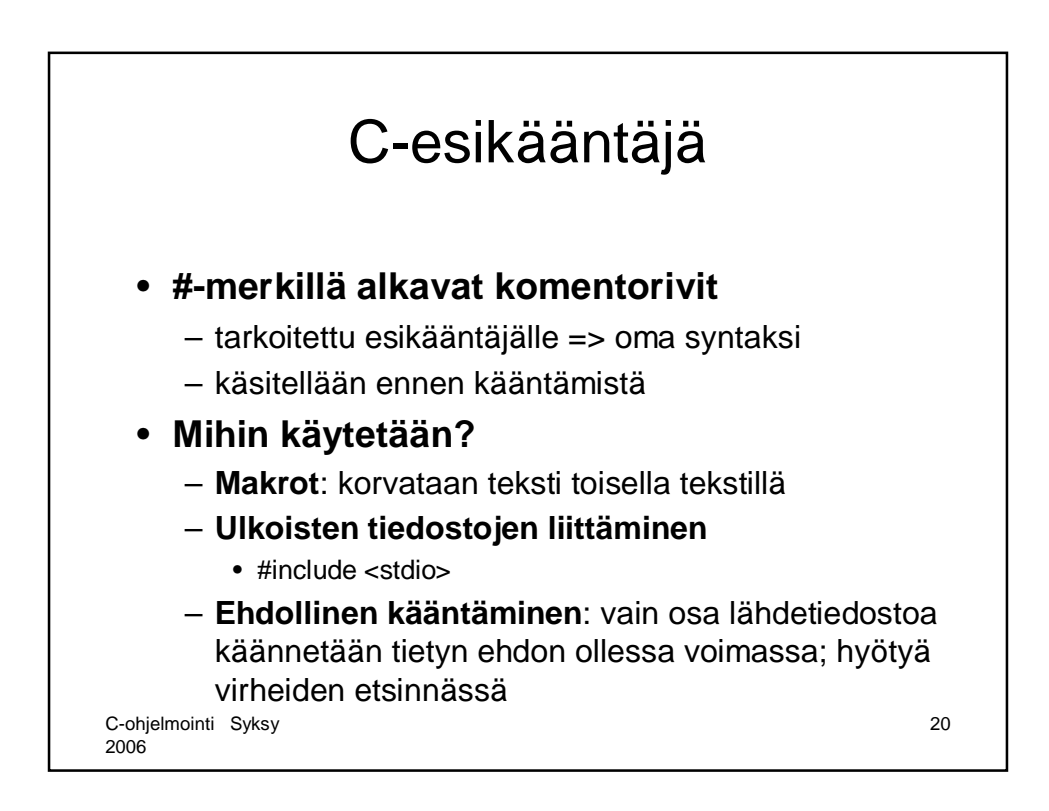

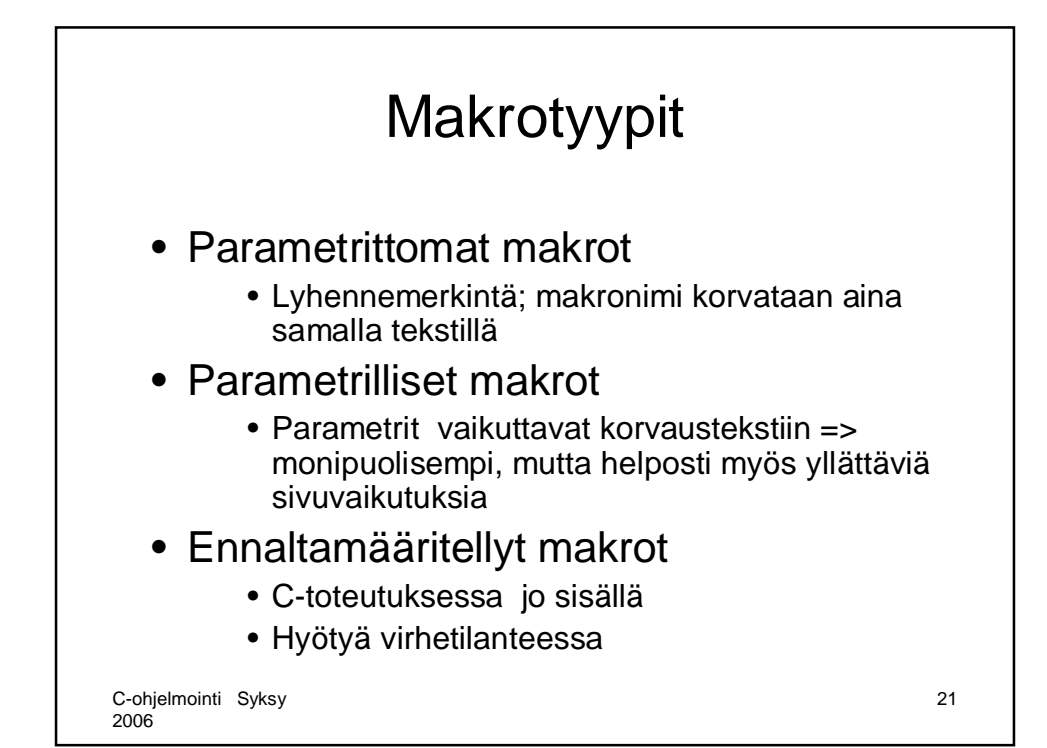

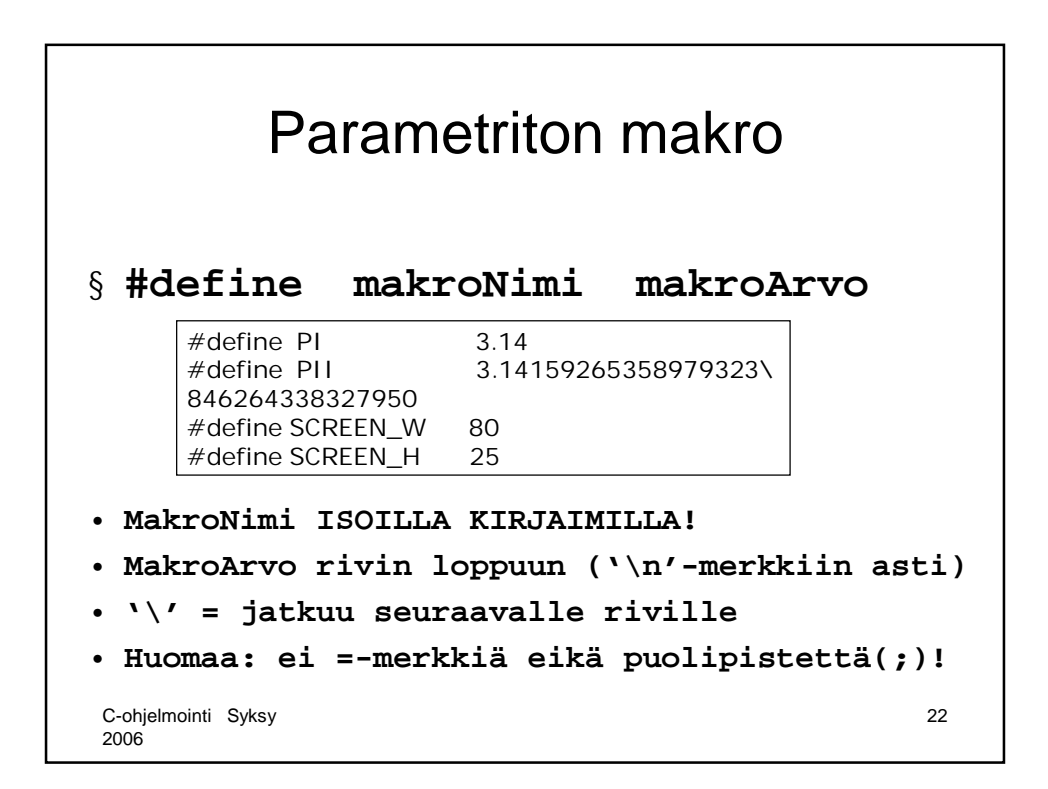

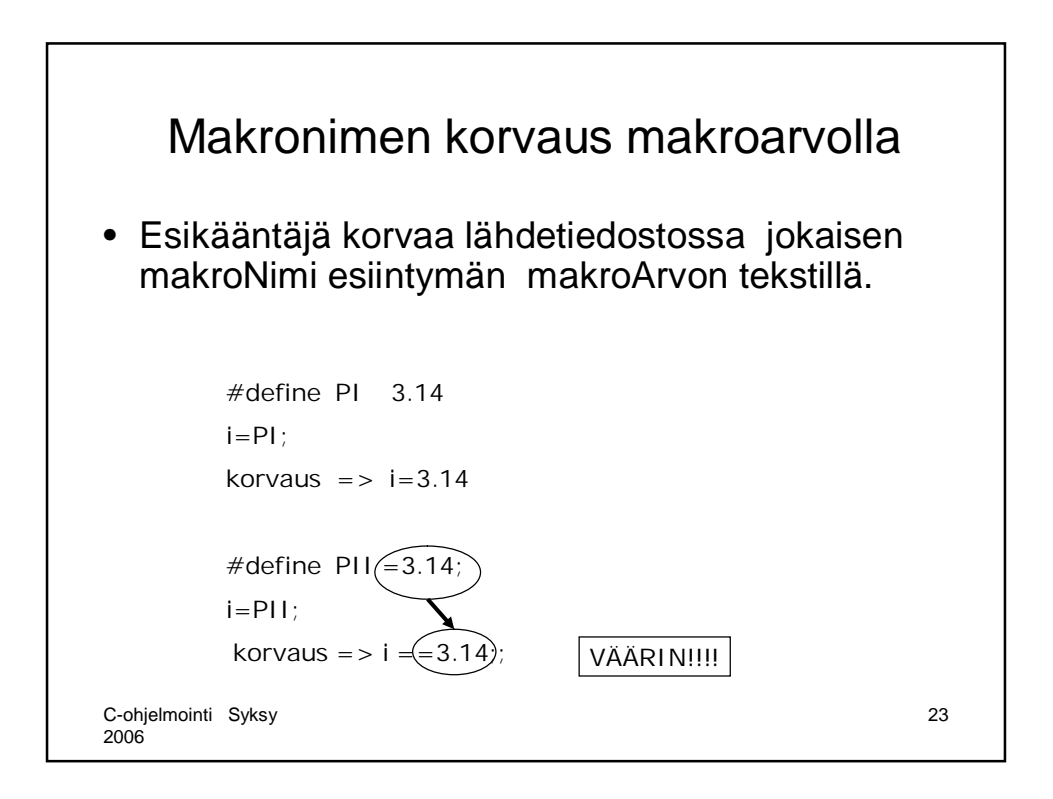

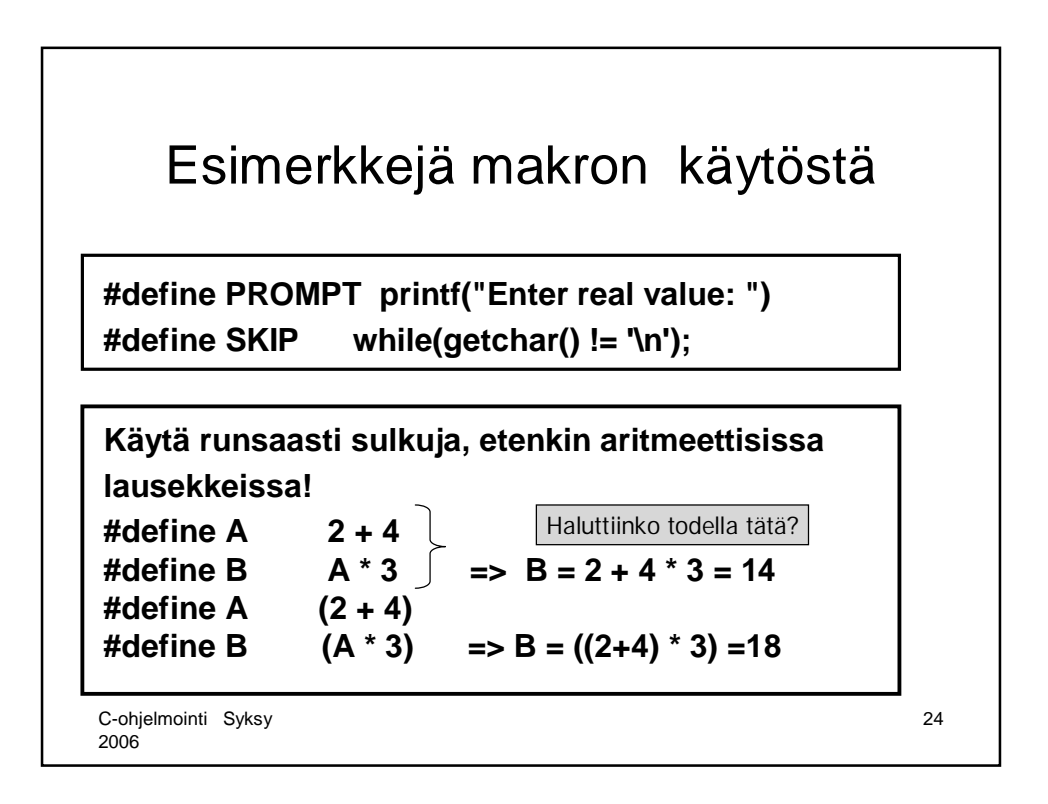

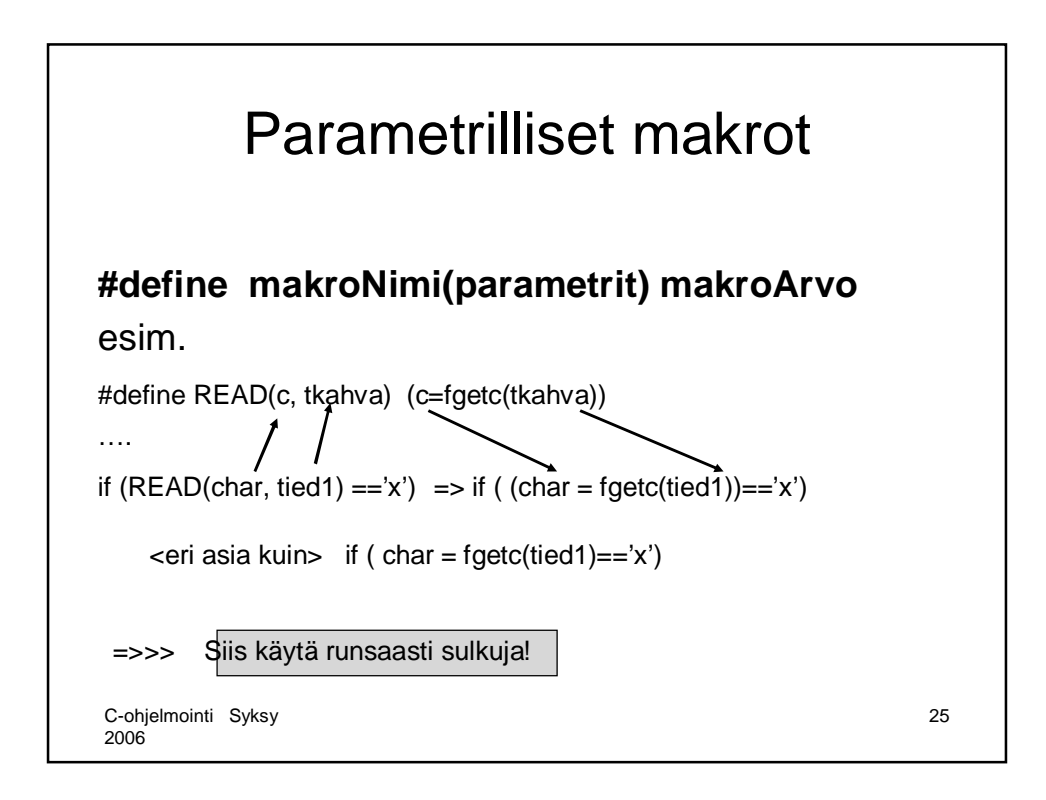

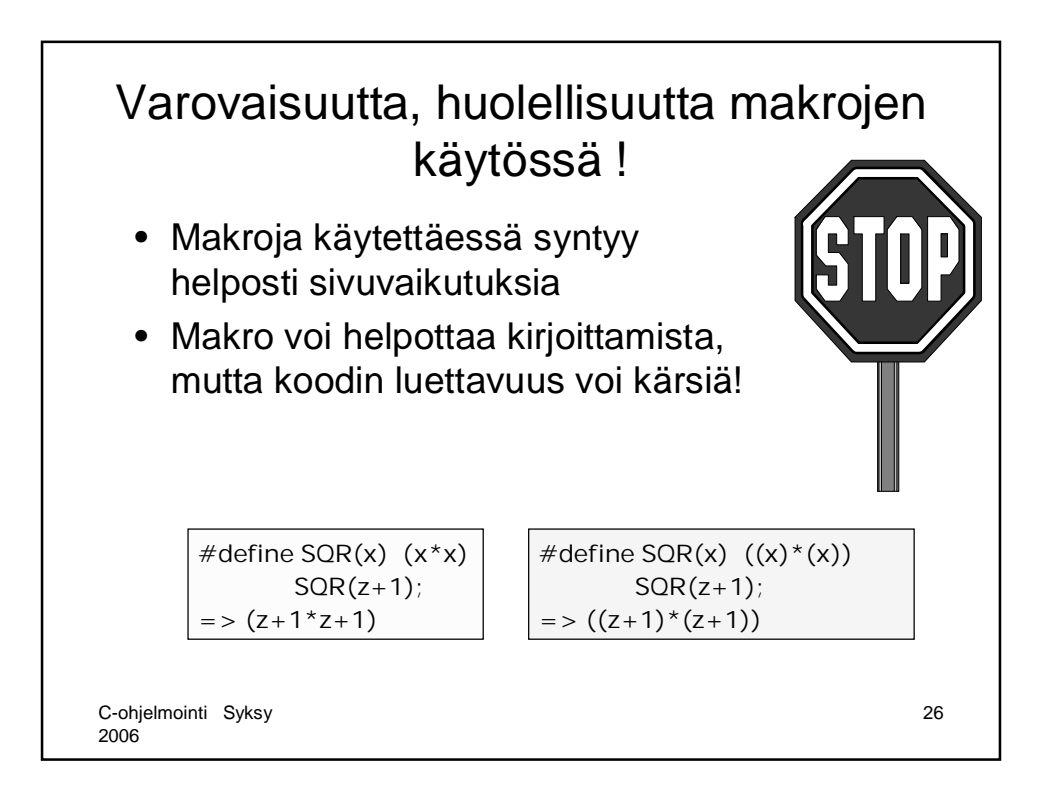

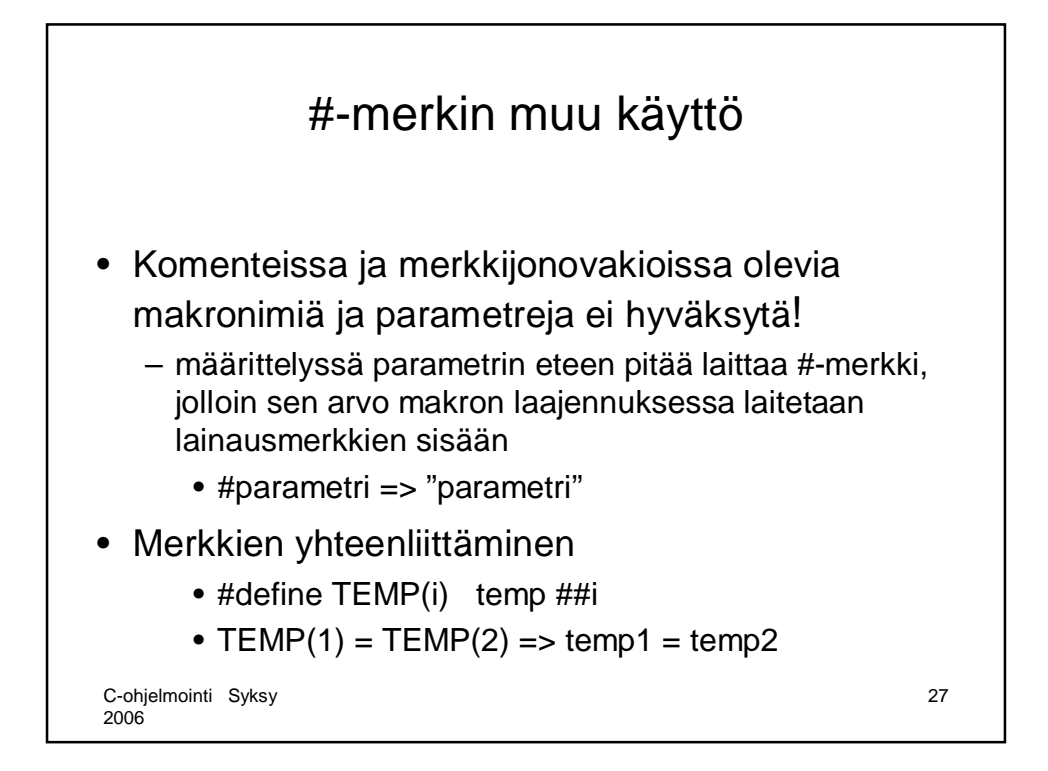

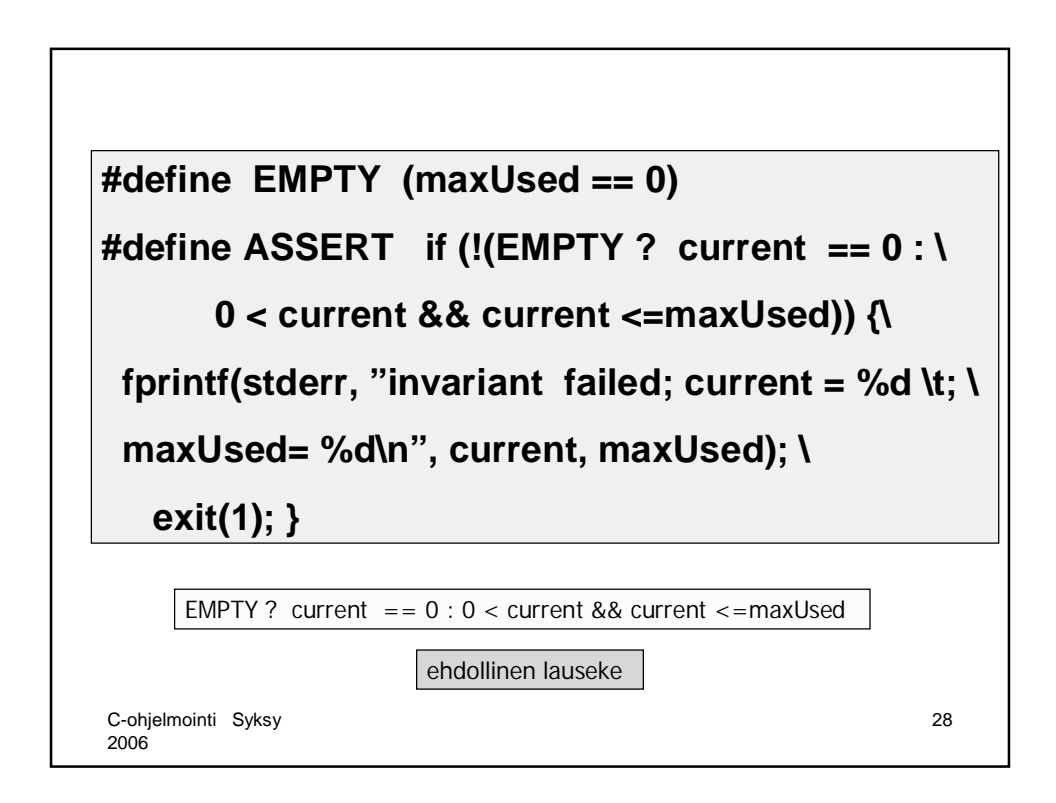

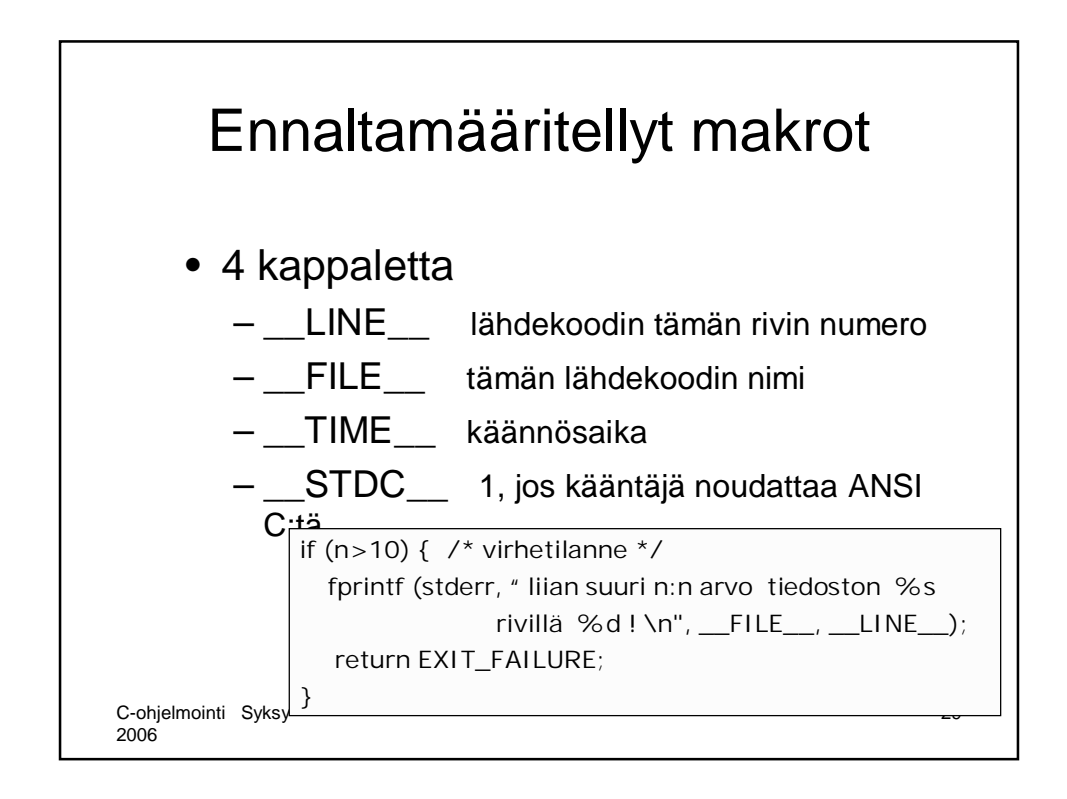

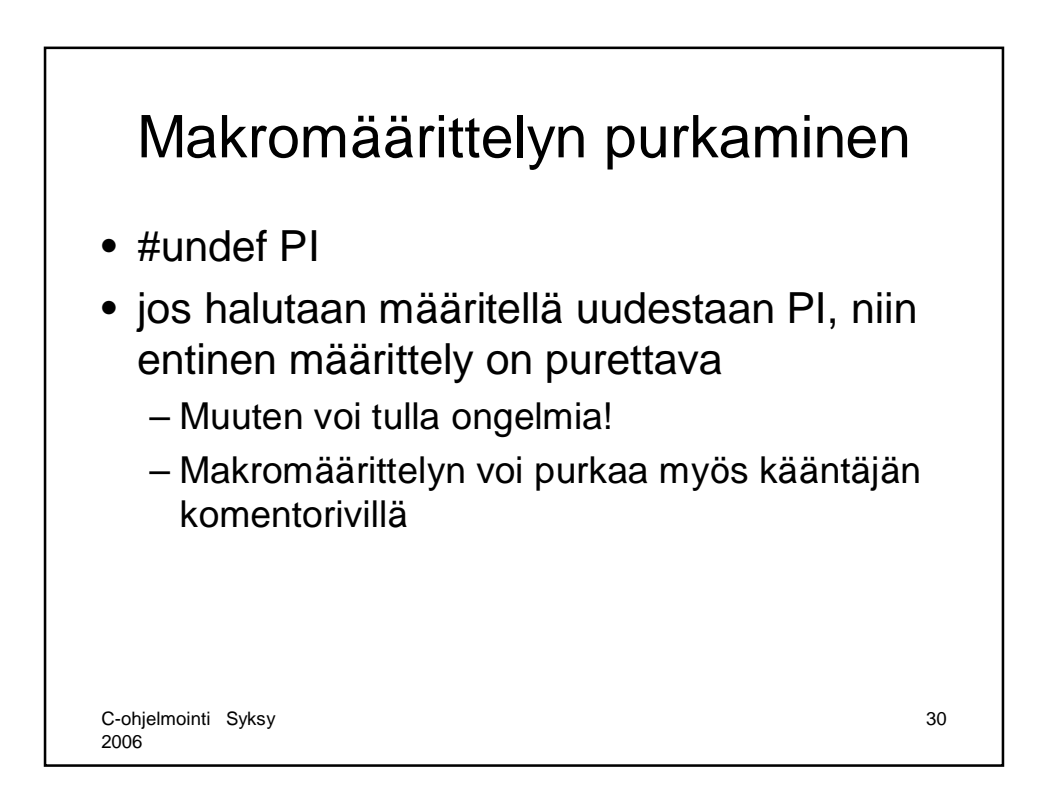

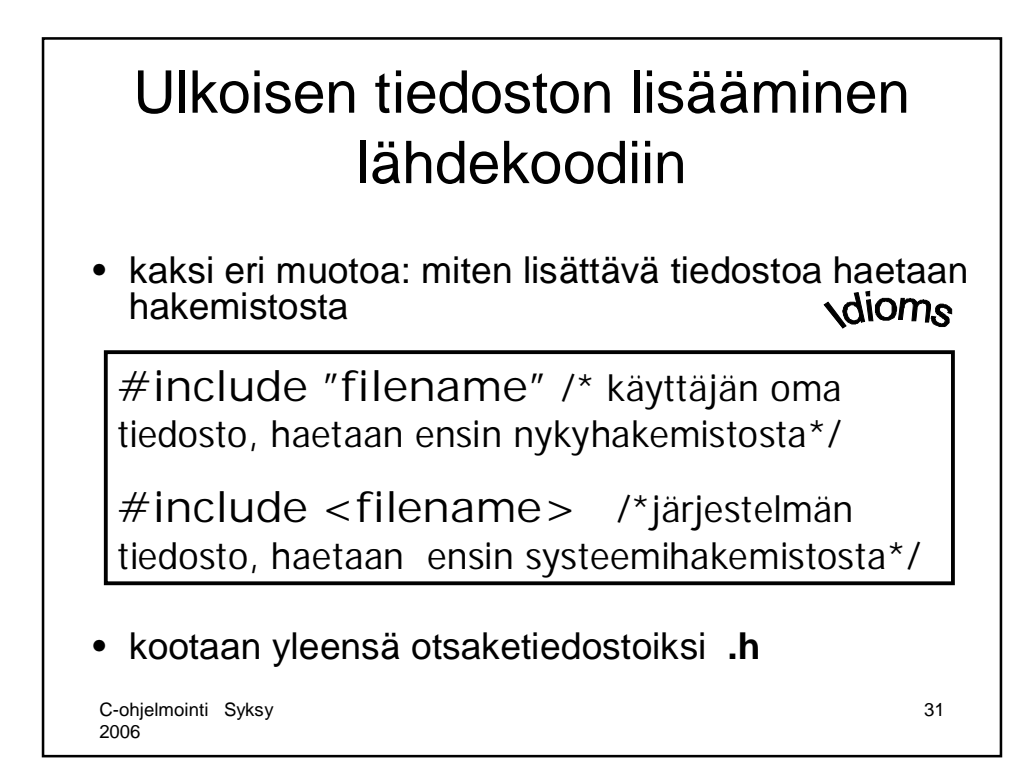

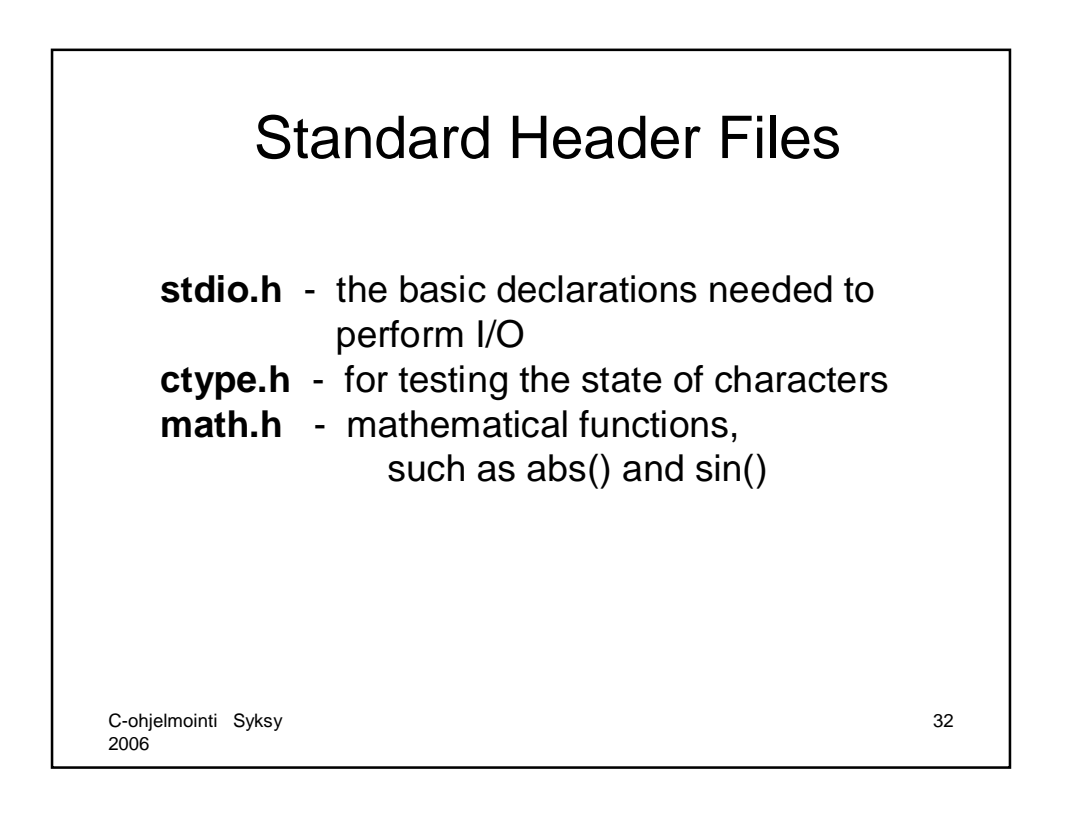

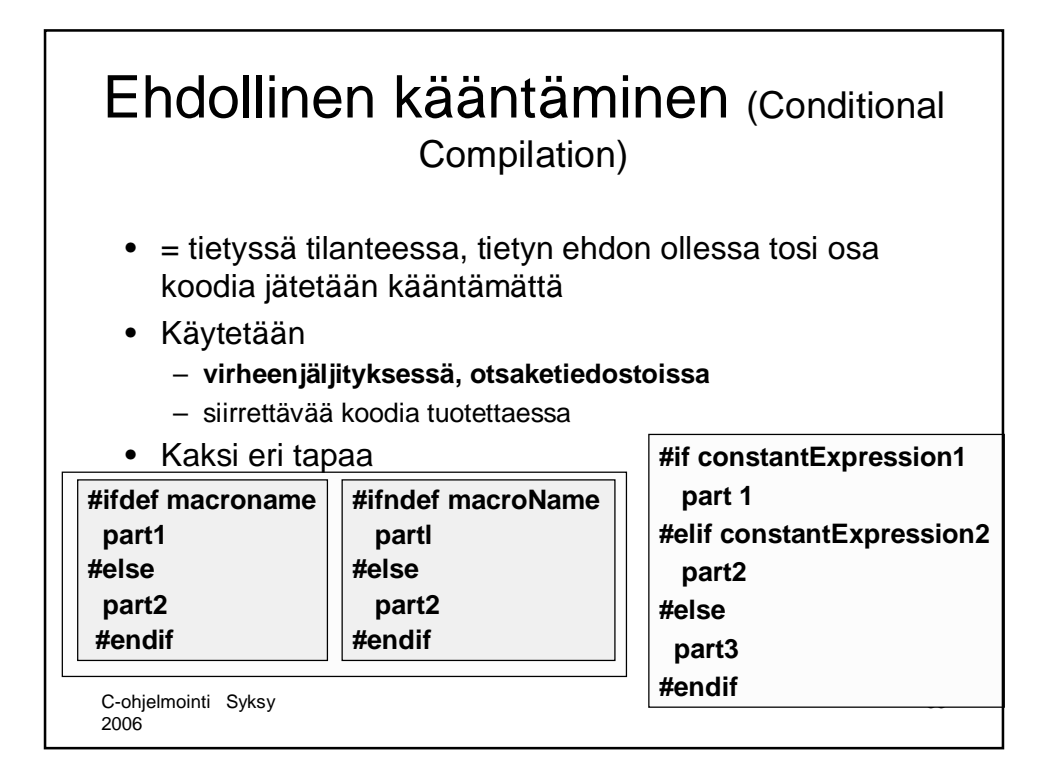

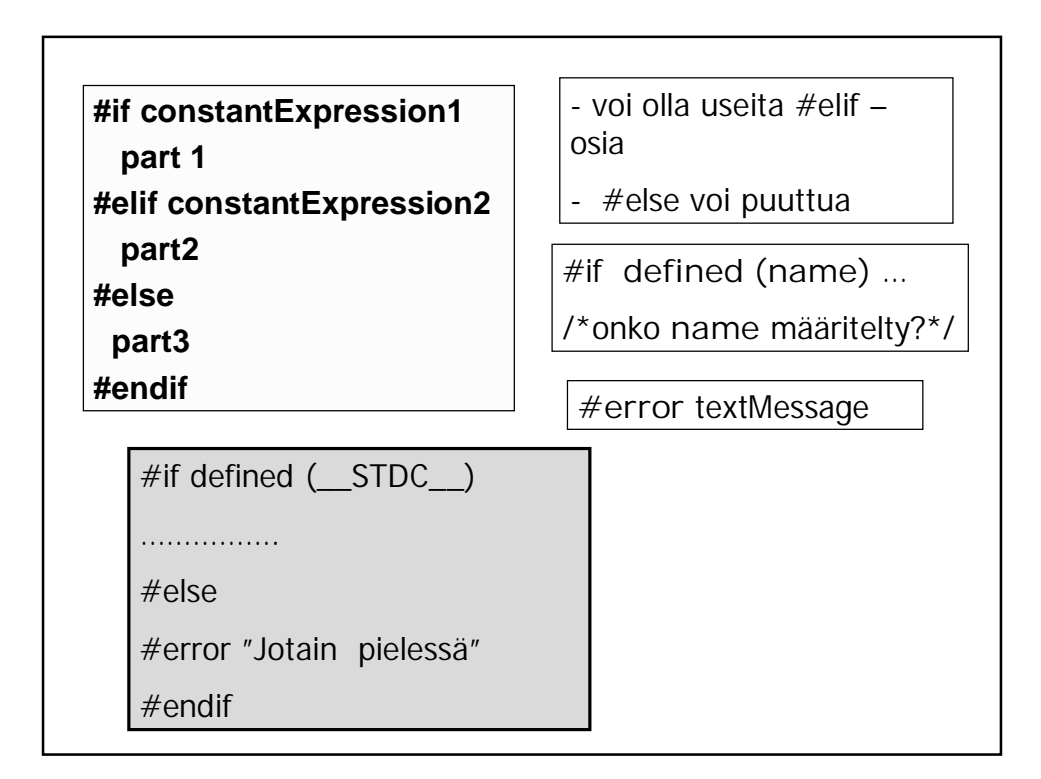

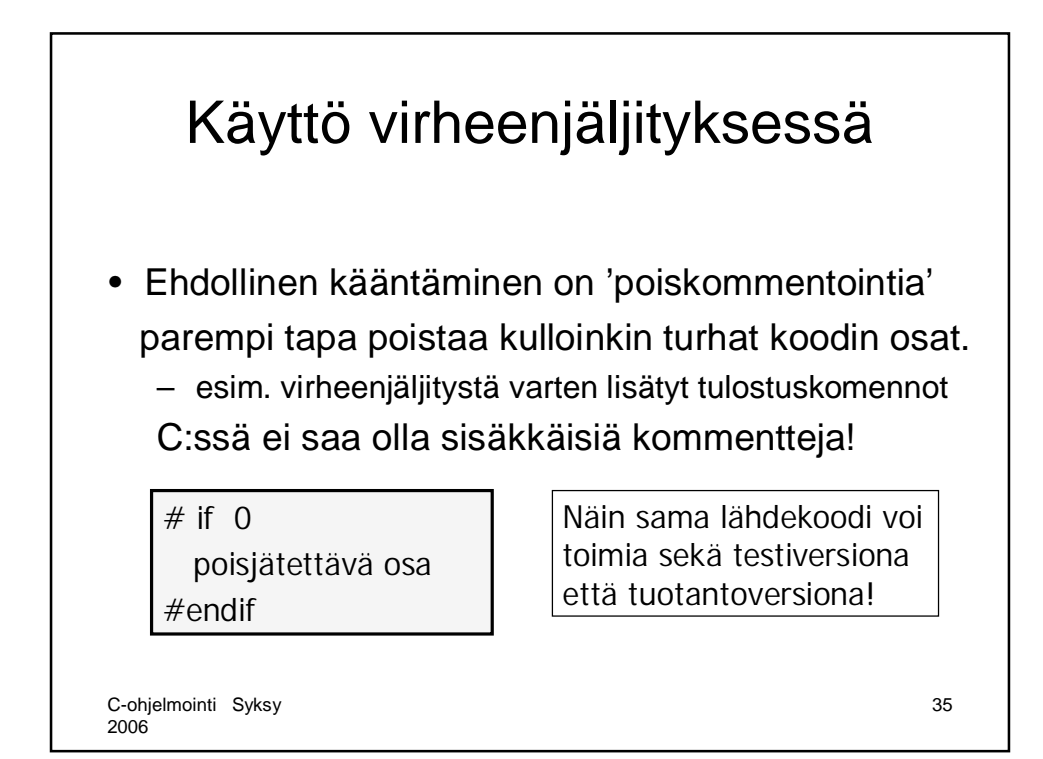

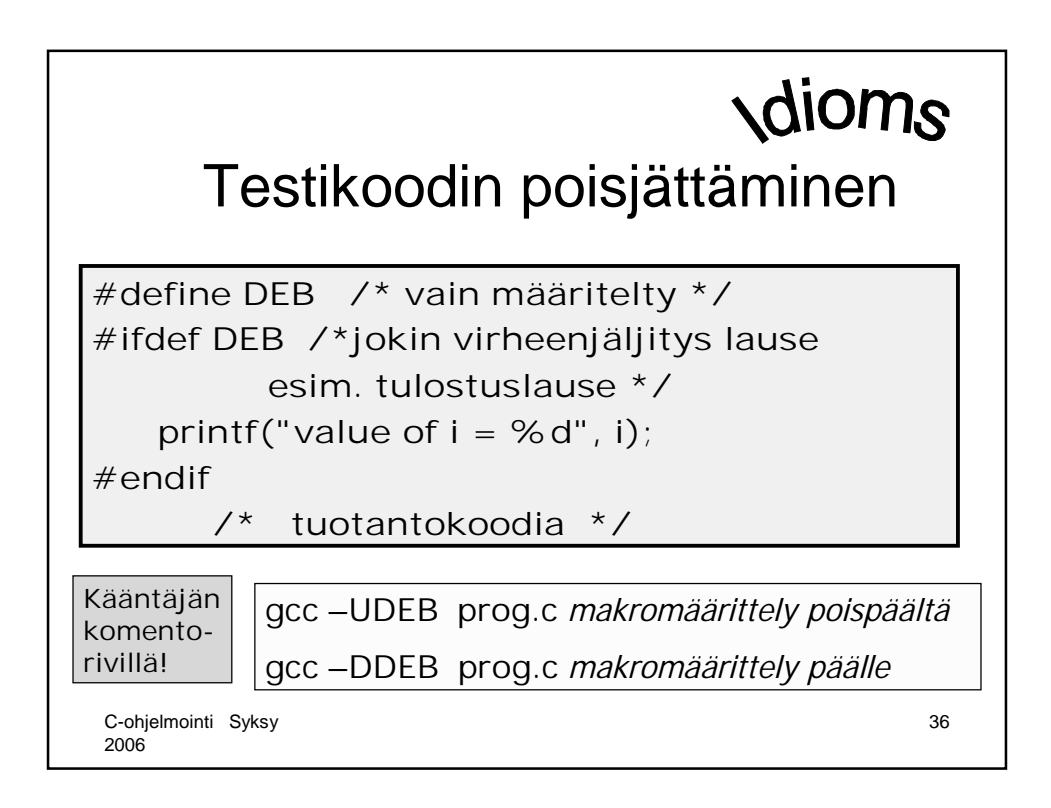

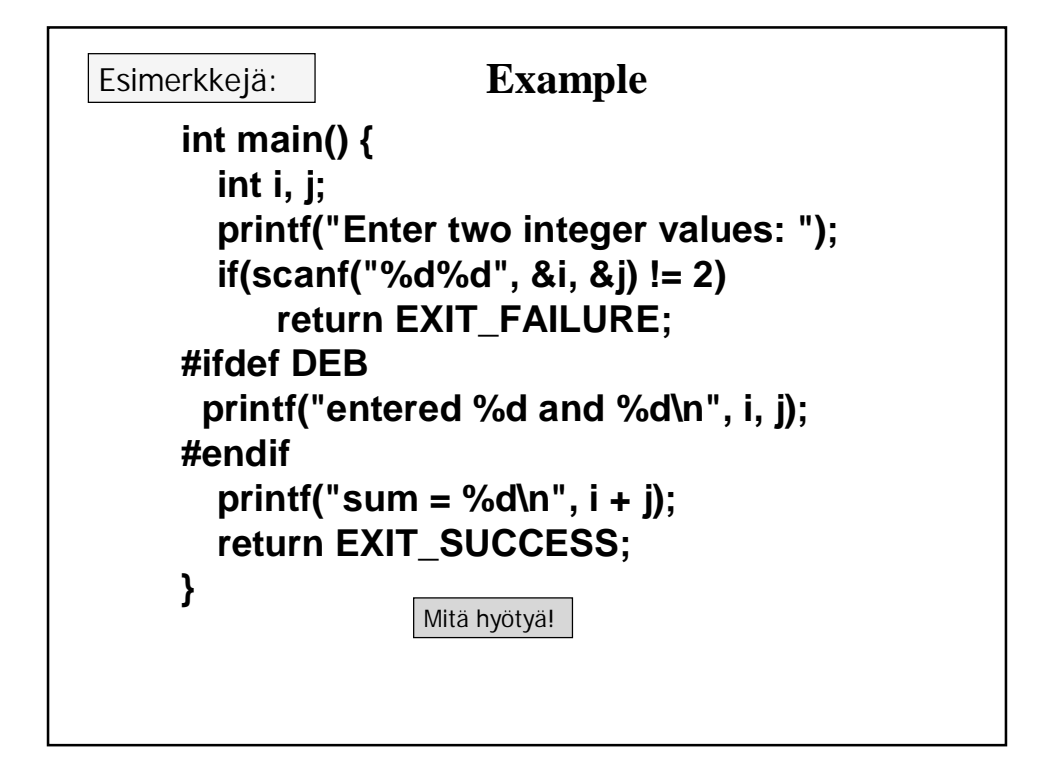

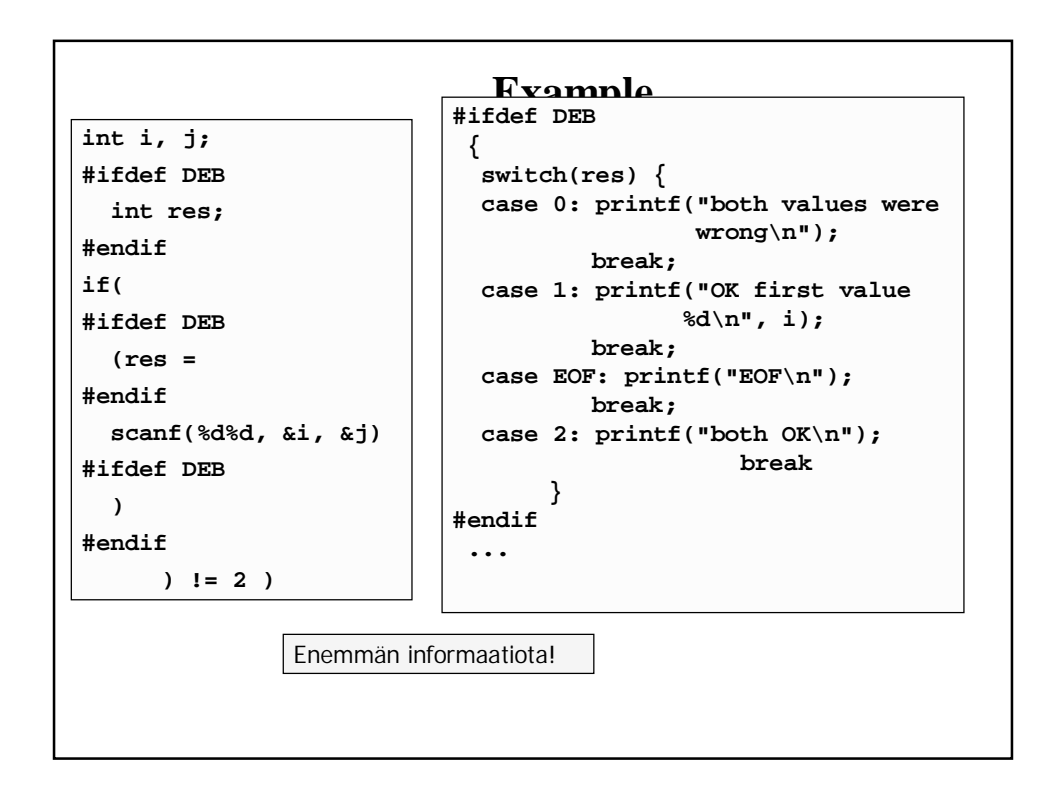

```
int main() {
  const char SENTINEL = ´.´;
   int aux, maxi=0;
#ifdef DEBUG
  printf(" Virheenjäljitys päällä: kopioidaan kaikki merkit\n");
#endif
  while(1) {
     if ((aux = getchar()) == EOF || aux == SENTINEL) break;
#ifdef DEBUG
  putchar(aux);
  putchar('\n');
#endif
  if (aux > maxi)
{
#ifdef DEBUG
  printf("Suurin merkki on nyt: %c\n", aux);
#endif
 maxi = aux;
}
}
#ifdef DEBUG
 putchar('\n');
#endif
 printf("Suurin merkki on: %d\n", maxi);
 return EXIT_SUCCESS;
}
```
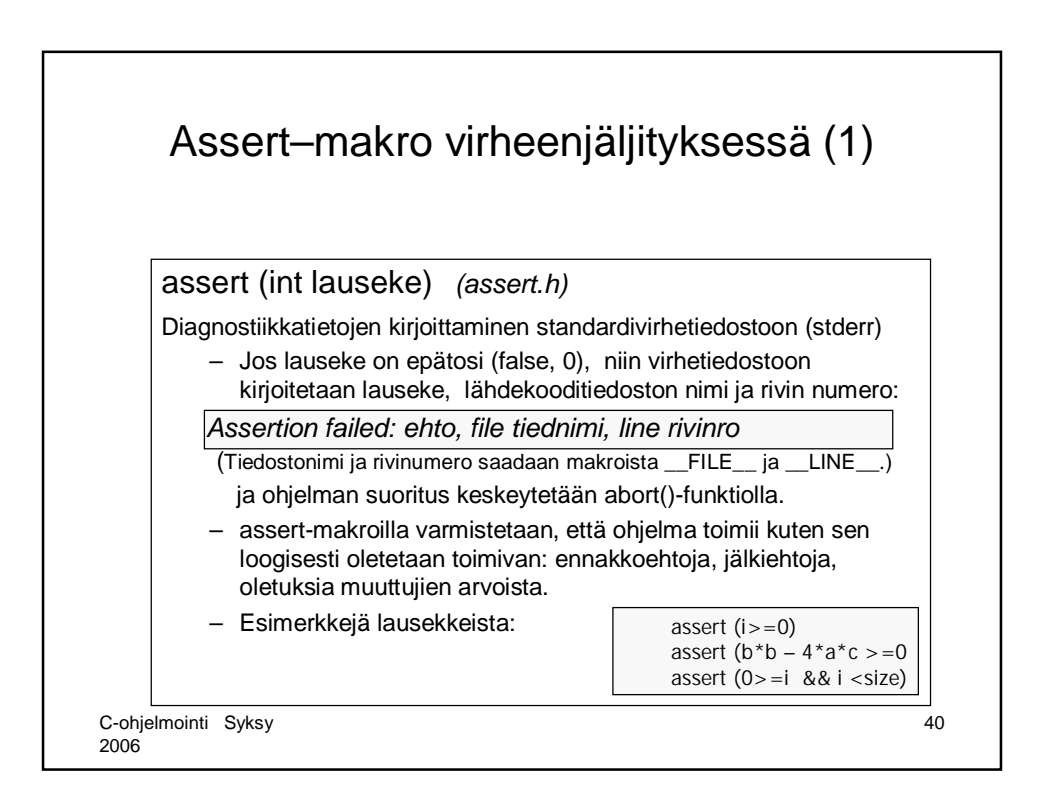

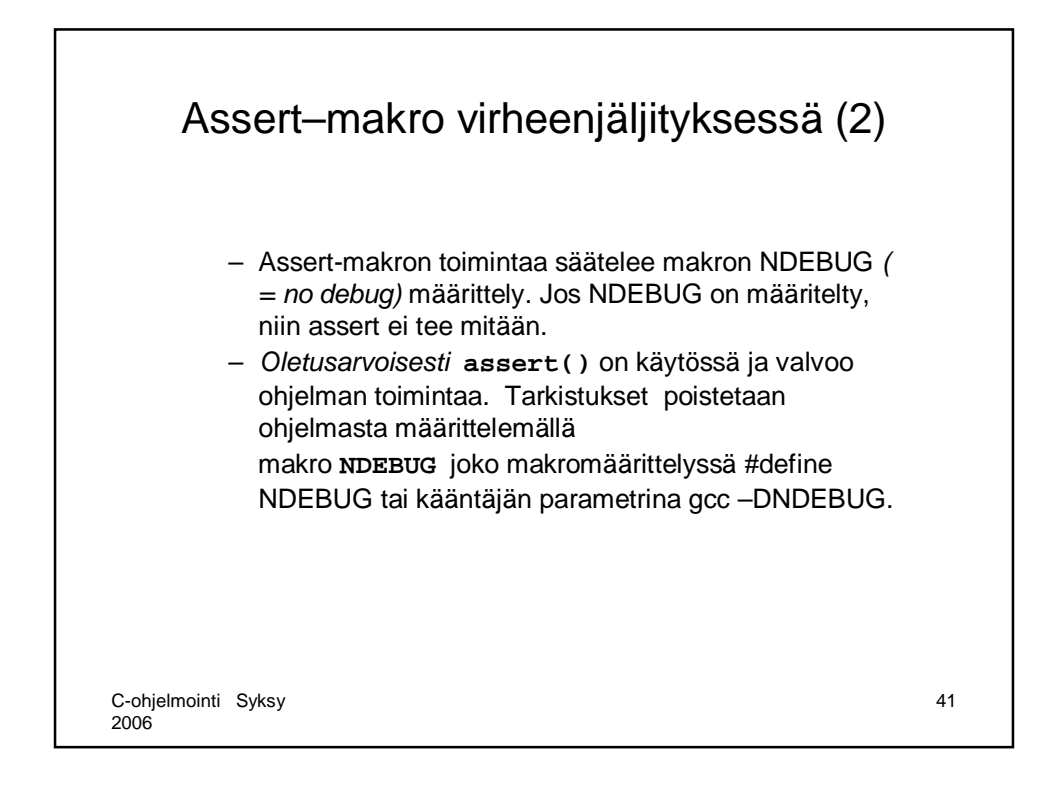

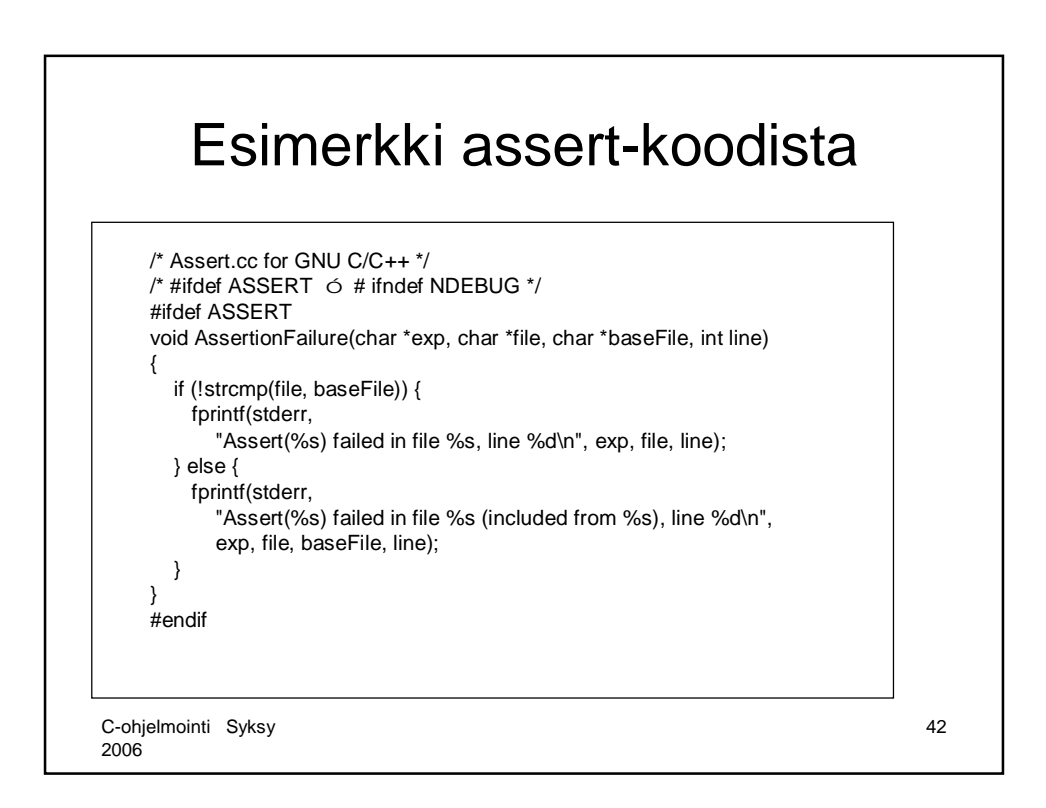

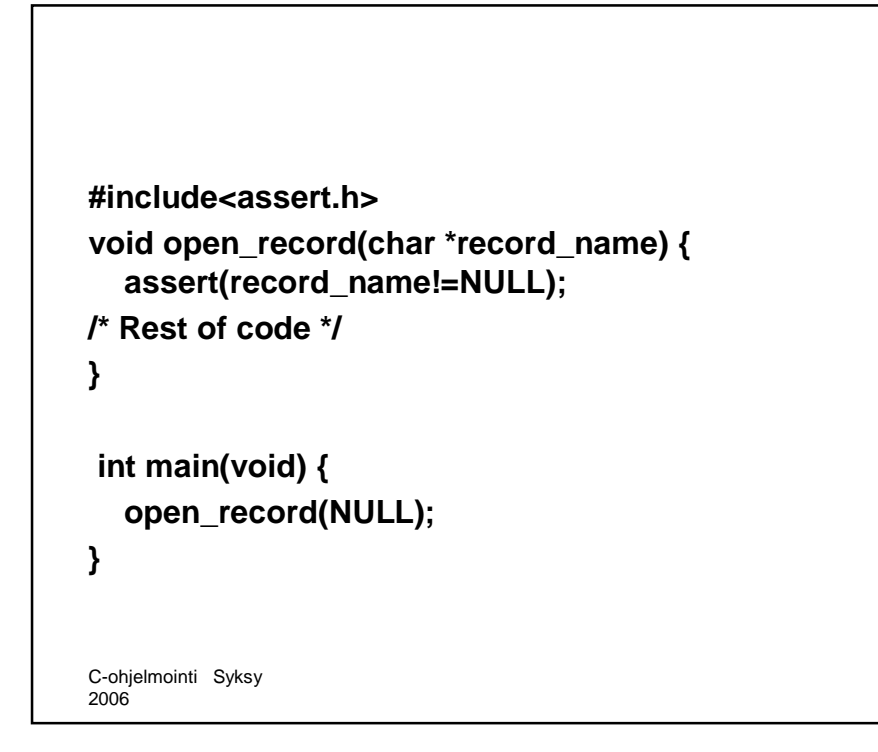

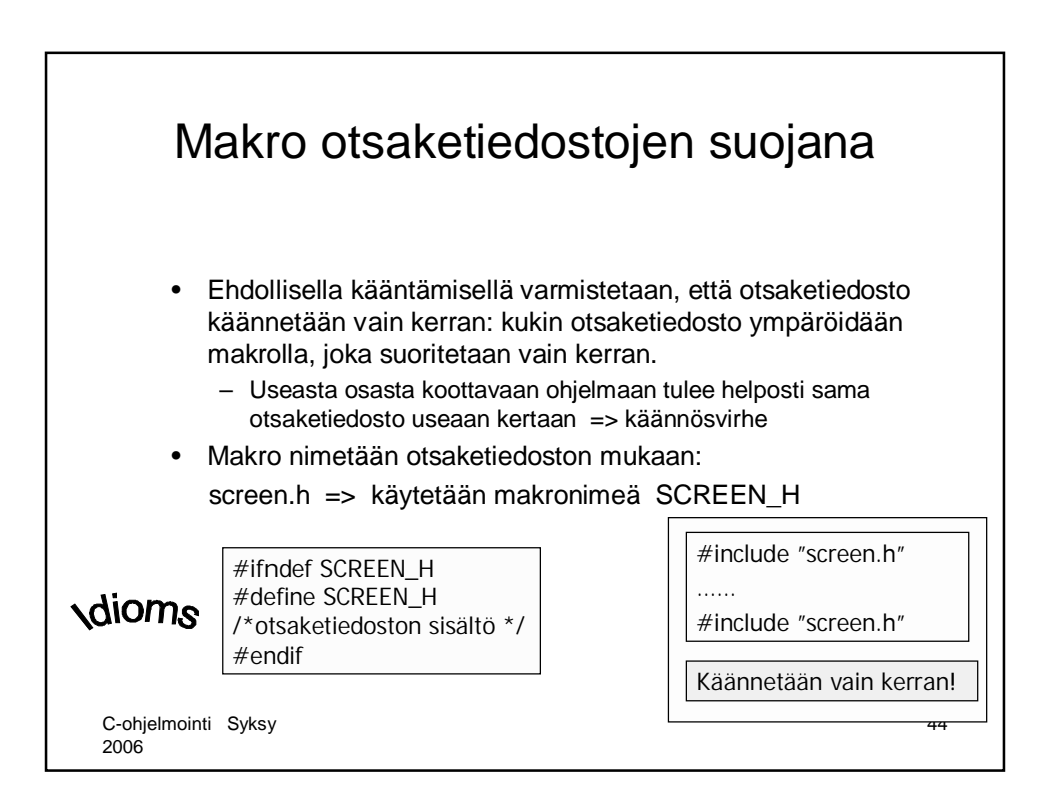

43

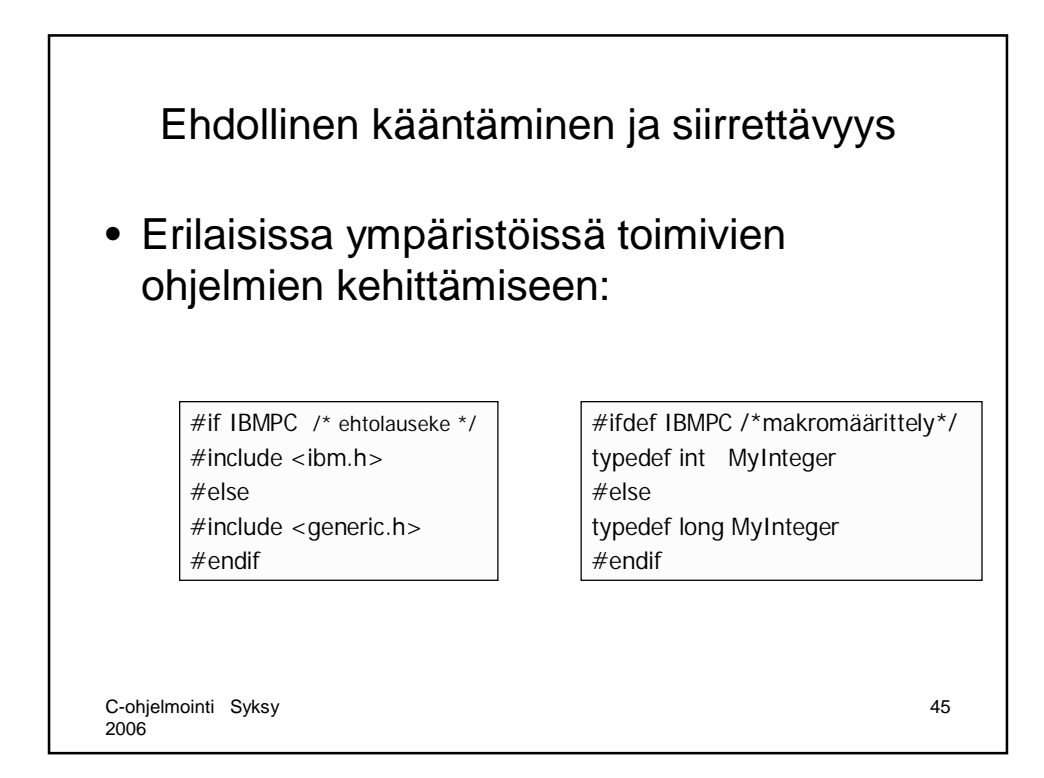

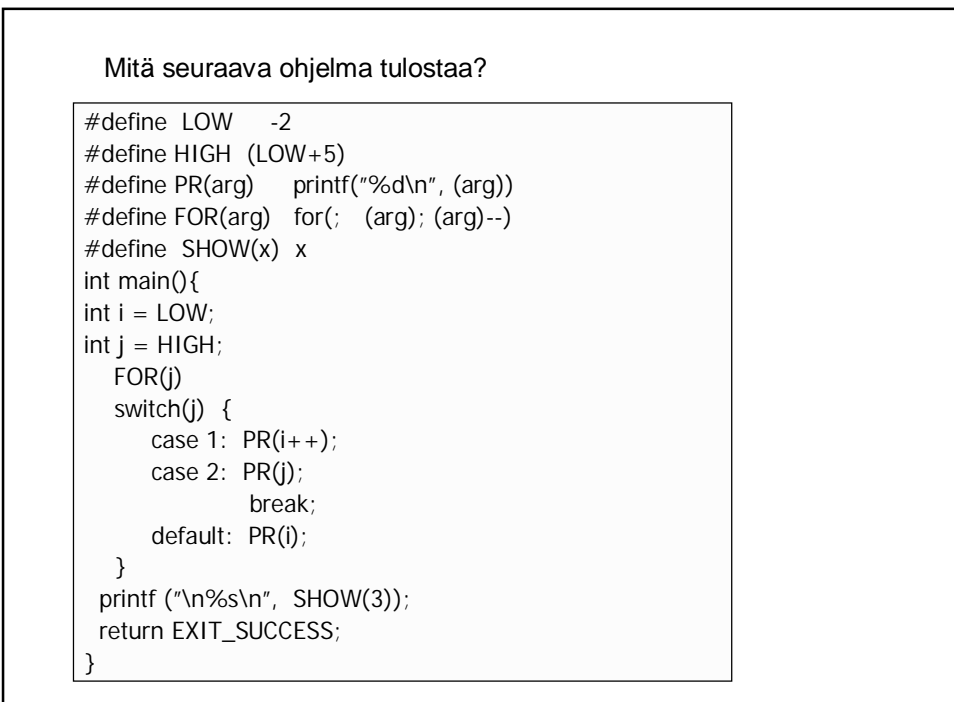

```
Mitä seuraava ohjelma tulostaa?
#define LOW -2
#define HIGH (LOW+5)
#define PR(arg) printf("%d\n", (arg))
#define FOR(arg) for(; (arg); (arg)--)
#define SHOW(x) x
int main(){
int i = LOW; int i = -2;
int j = HIGH; int j = (-2 + 5); \frac{\pi}{3} = 3*/
  FOR(j) for (j; (j): (j)--)
  switch(j) {
     case 1: PR(i++); printf("%d\n", (i++));
     case 2: PR(j); printf("%d\n", (j));
              break;
     default: PR(i); printf("%d\n", (i));
  }
 printf ("\n%s\n", SHOW(3));
 return EXIT_SUCCESS;
}
```